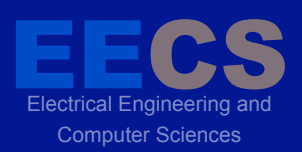

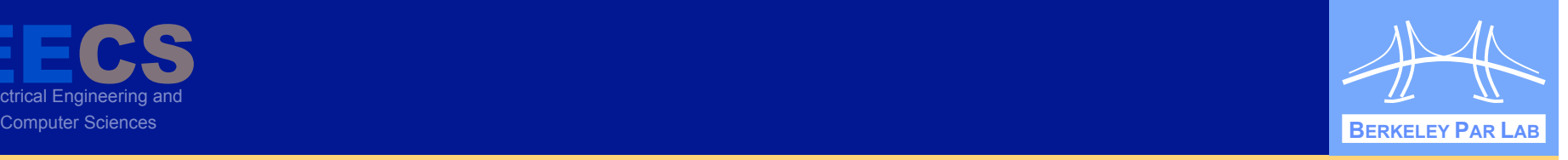

#### **P A R A L L E L C O M P U T I N G L A B O R A T O R Y**

# **Semantic Atomicity for Multithreaded Programs**

Jacob Burnim, George Necula, Koushik Sen Parallel Computing Laboratory University of California, Berkeley

#### Electrical Engineering and CS Computer Sciences **BERKELEY PAR LAB Parallel Correctness is Hard**

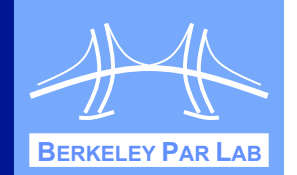

- ❖ Difficult to write correct parallel software.
	- **Key:** Interference between parallel threads.
	- **Example 1 Atomicity** freedom from harmful interference; a fundamental parallel correctness property.

# ! **Today**: **Semantic atomicity**.

**EEE**<br>Electrical Ene

- " Specifying atomicity with respect to userdefined, semantic equivalence.
- **Efficiently testing such specifications.**
- **Overall Goal:** Lightweight, useful specs to help programmers find and fix parallelism bugs.

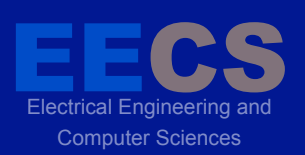

# **Outline**

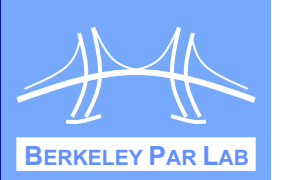

❖ Overview + Motivation

# **❖ Background: Atomicity**

- **❖ Specifying Semantic Atomicity**
- **❖ Testing Semantic Atomicity**
- ! Experimental Evaluation
- ❖ Conclusion

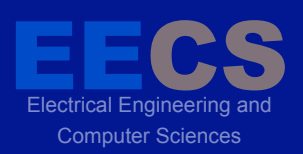

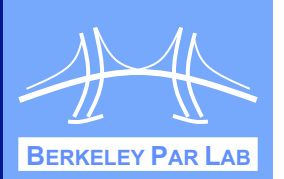

## **☆ Atomicity a non-interference property.**

- " Block of code is **atomic** if it behaves **as if** executed all-at-once and without interruption.
- " Interference from other threads is **benign**  cannot change overall program behavior.

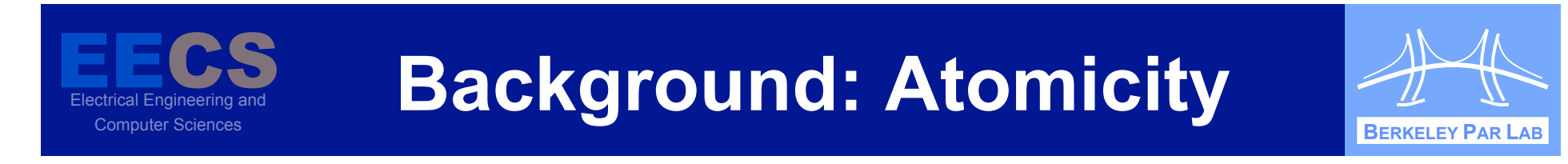

### ! Atomicity a **non-interference property**.

" Block of code is **atomic** if it behaves **as if** executed all-at-once and without interruption.

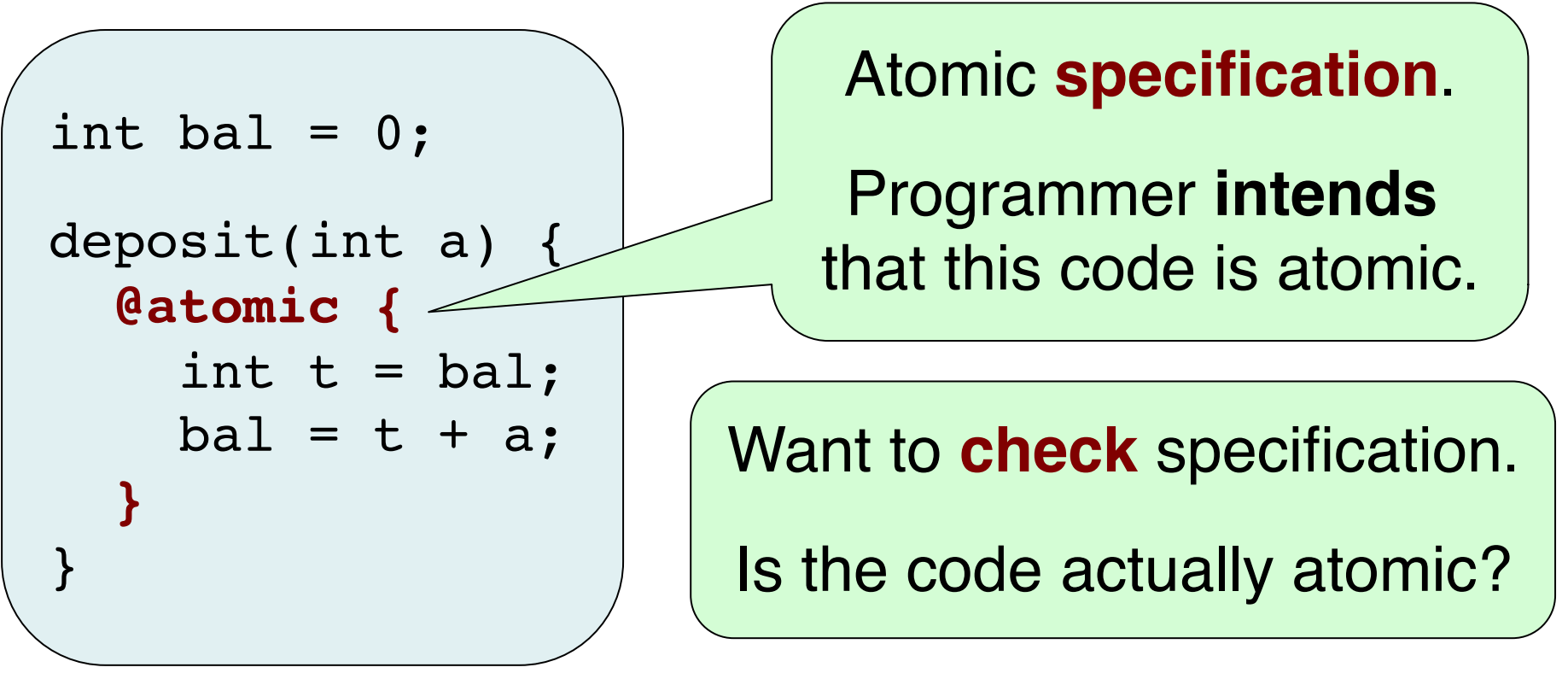

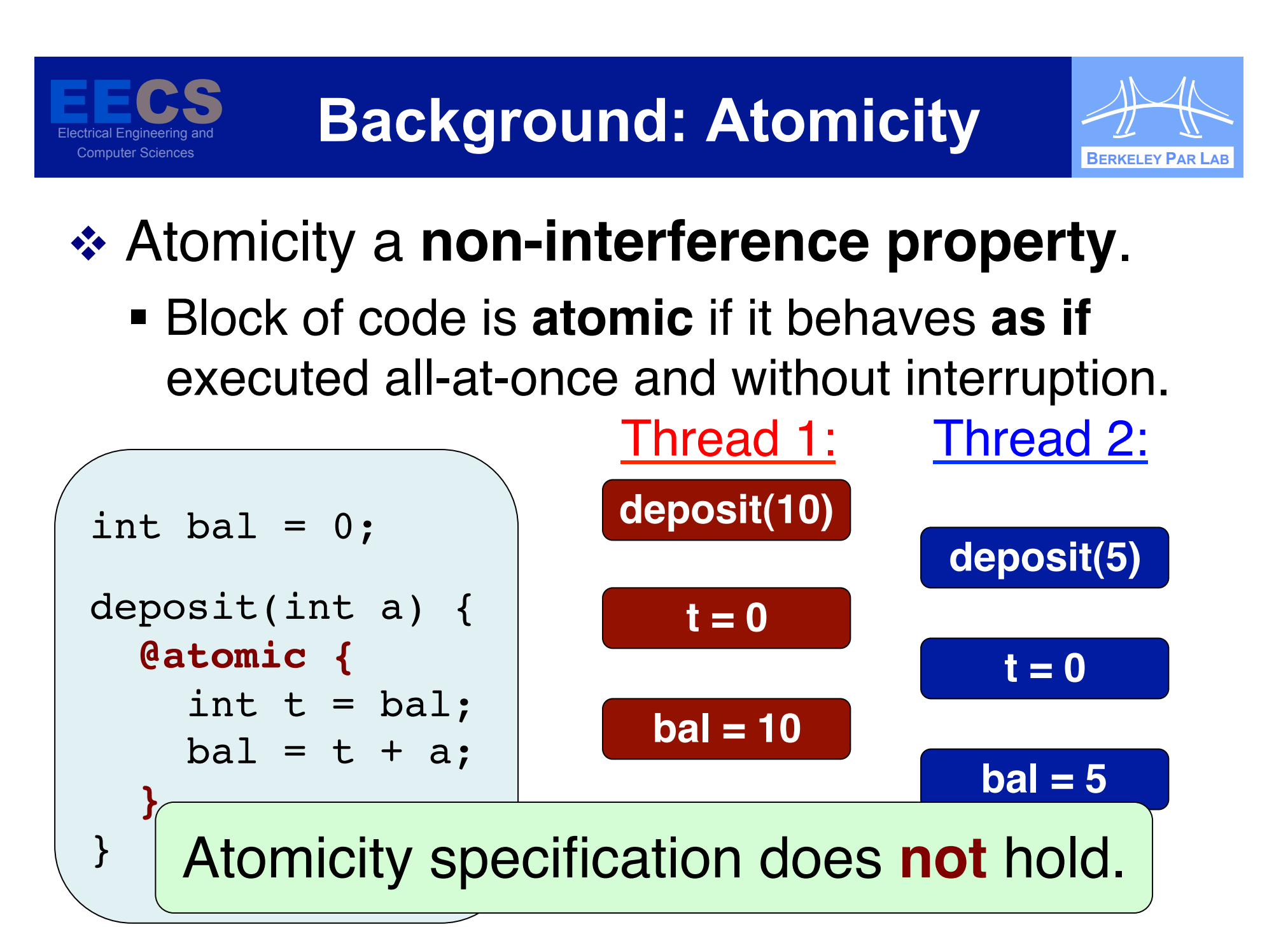

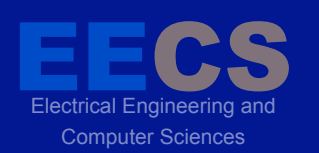

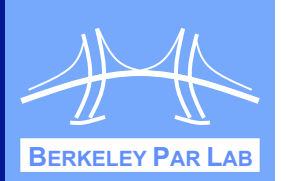

## **☆ Atomicity a non-interference property.**

" Block of code is **atomic** if it behaves **as if** executed all-at-once and without interruption.

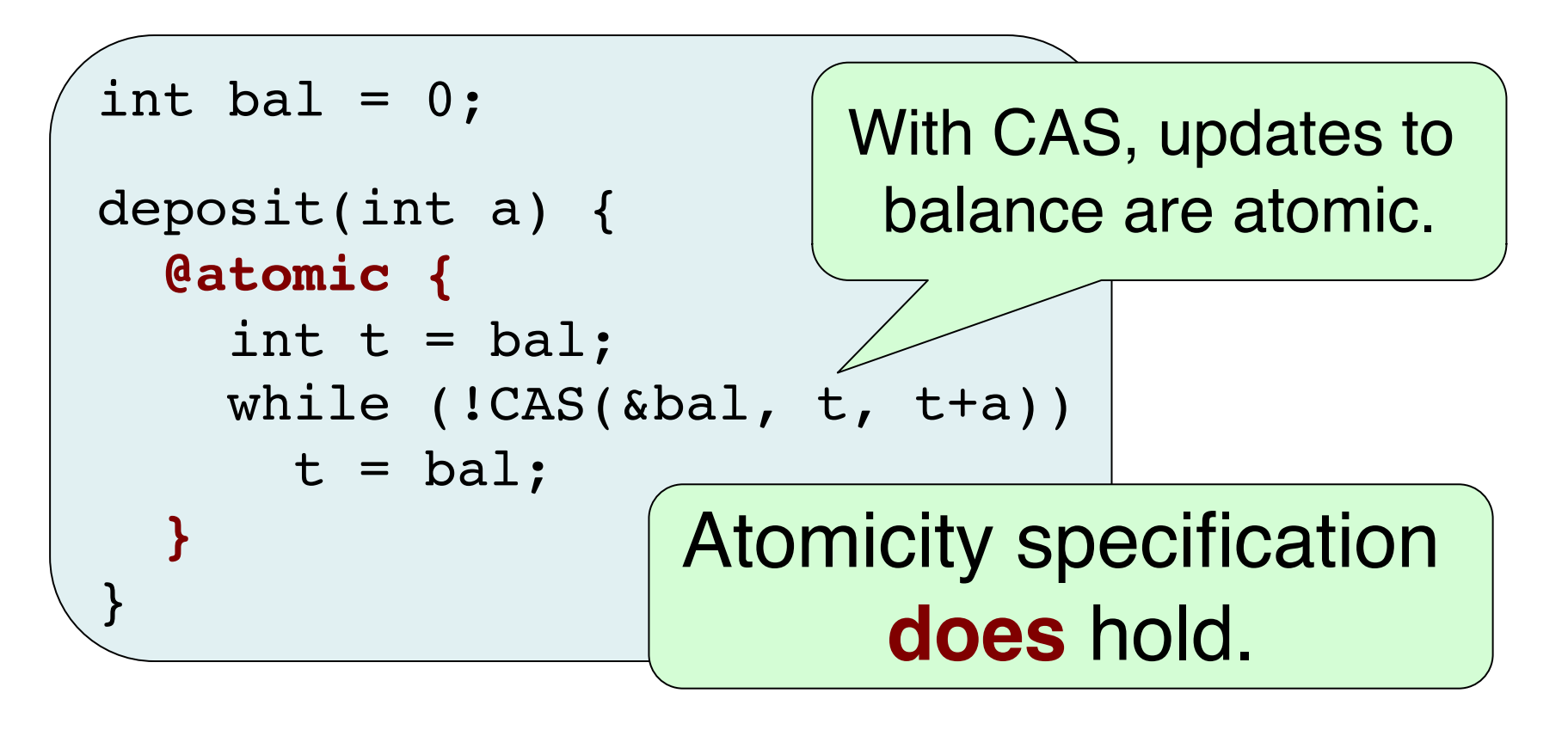

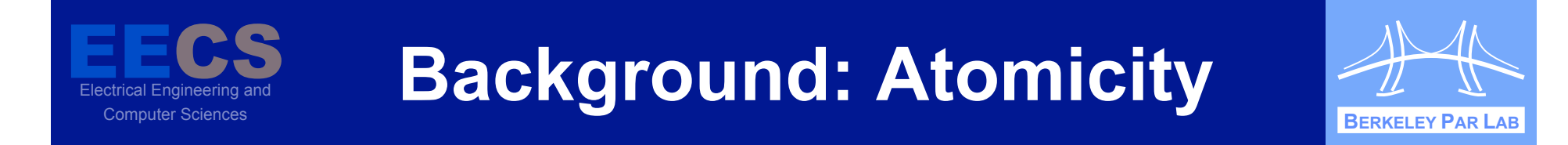

- ! **Formally:** Two semantics for a program P with specified atomic blocks.
	- **Interleaved:** Threads interleave normally.

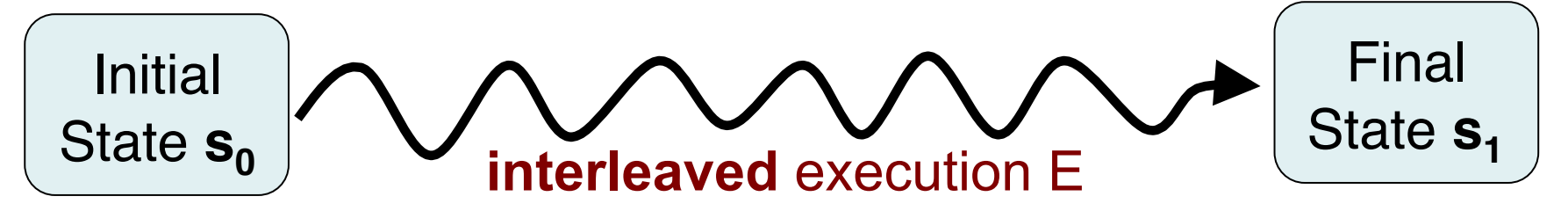

**Serial:** When one thread opens an atomic block, no other thread runs until it closes.

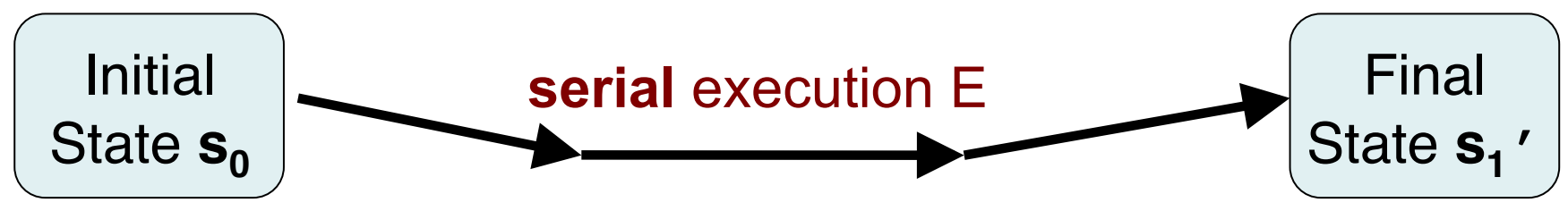

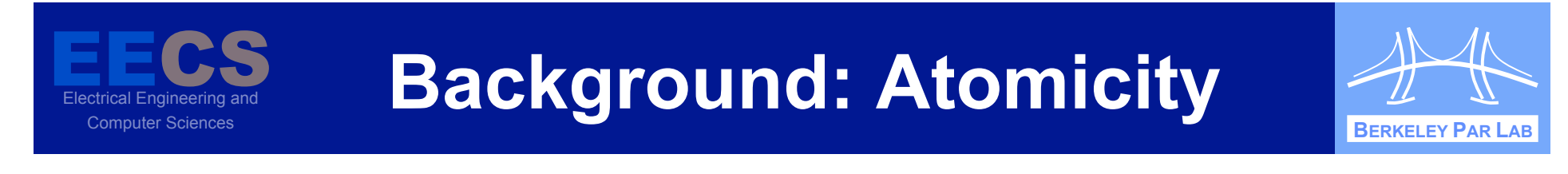

! Formally, program P is **atomic** iff:

**For all interleaved** executions E yielding s<sub>1</sub>, there **exists** a **serial** E' yielding an identical final state.

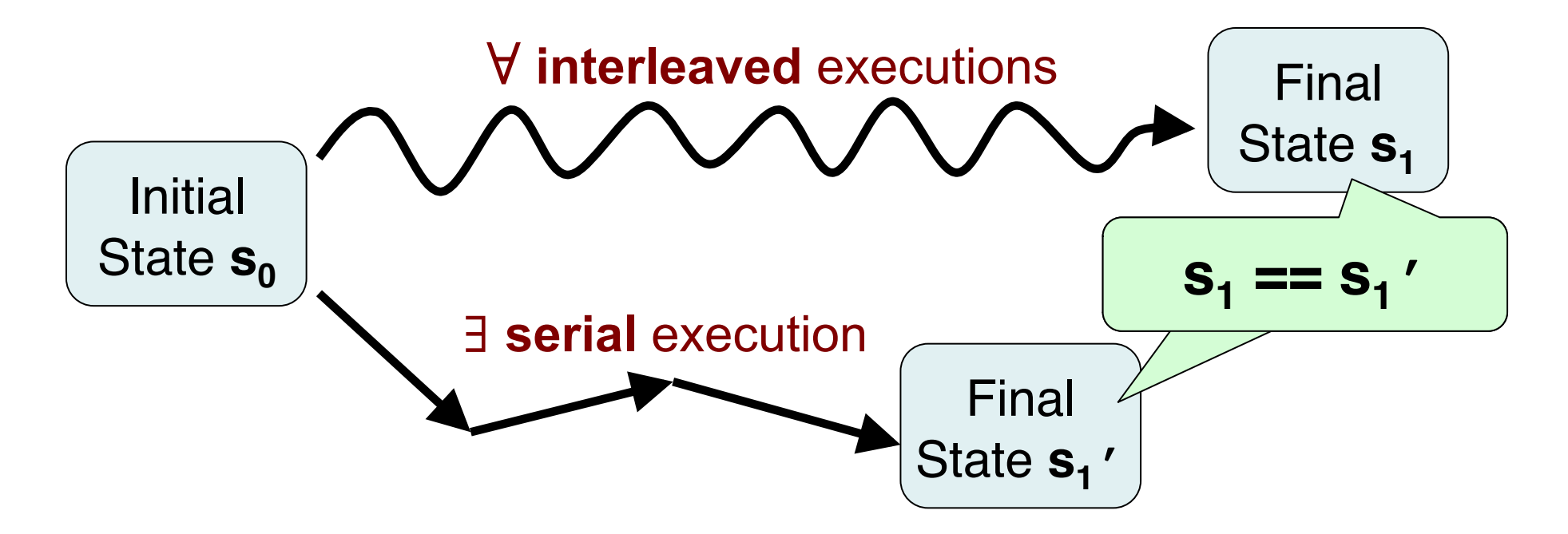

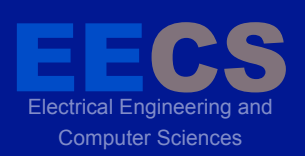

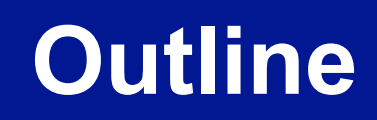

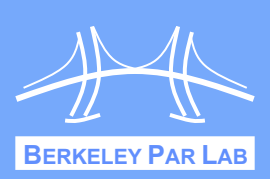

### **☆ Overview**

- ❖ Background: Atomicity
- ! **Specifying Semantic Atomicity**
- **❖ Testing Semantic Atomicity**
- ! Experimental Evaluation
- ❖ Conclusion

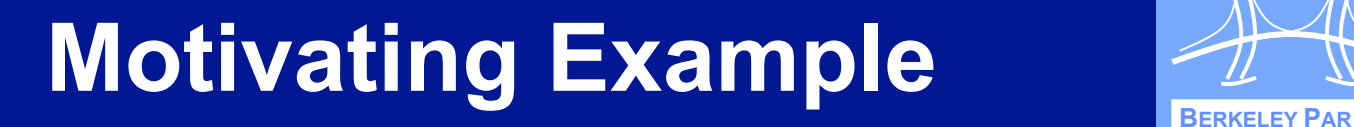

**EEE**<br>Electrical Ene

Electrical Engineering and

Computer Sciences

CS

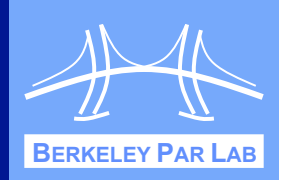

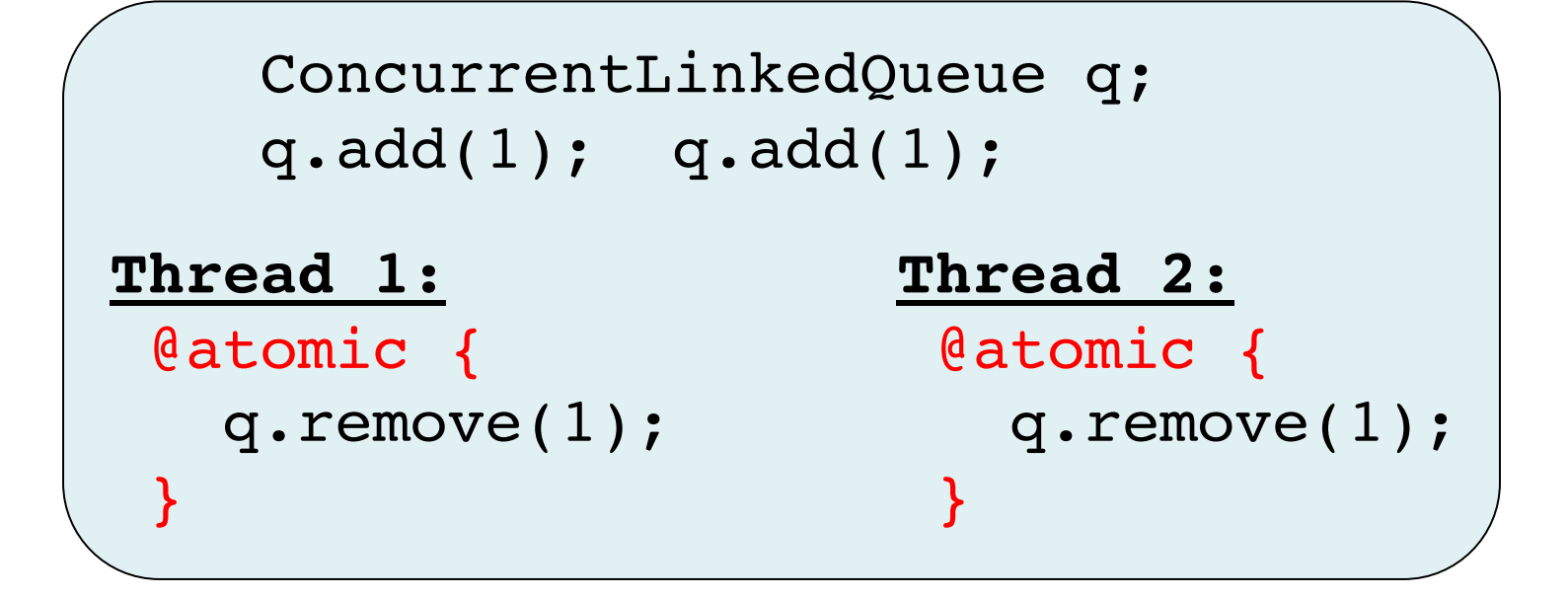

- **\* Michael & Scott non-blocking queue, in** the Java standard library
- $\cdot$  Internally, a linked list with lazy deletion.

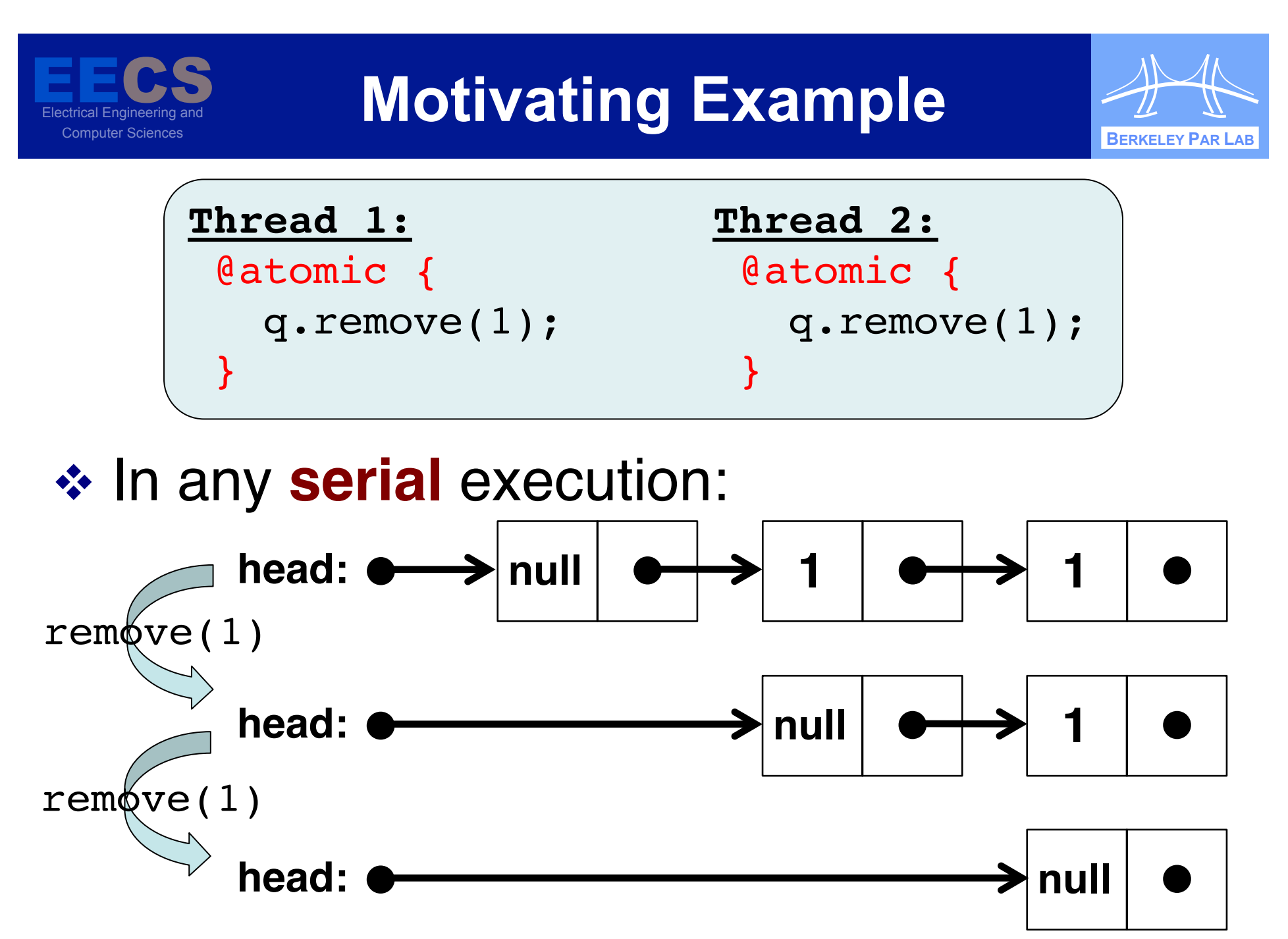

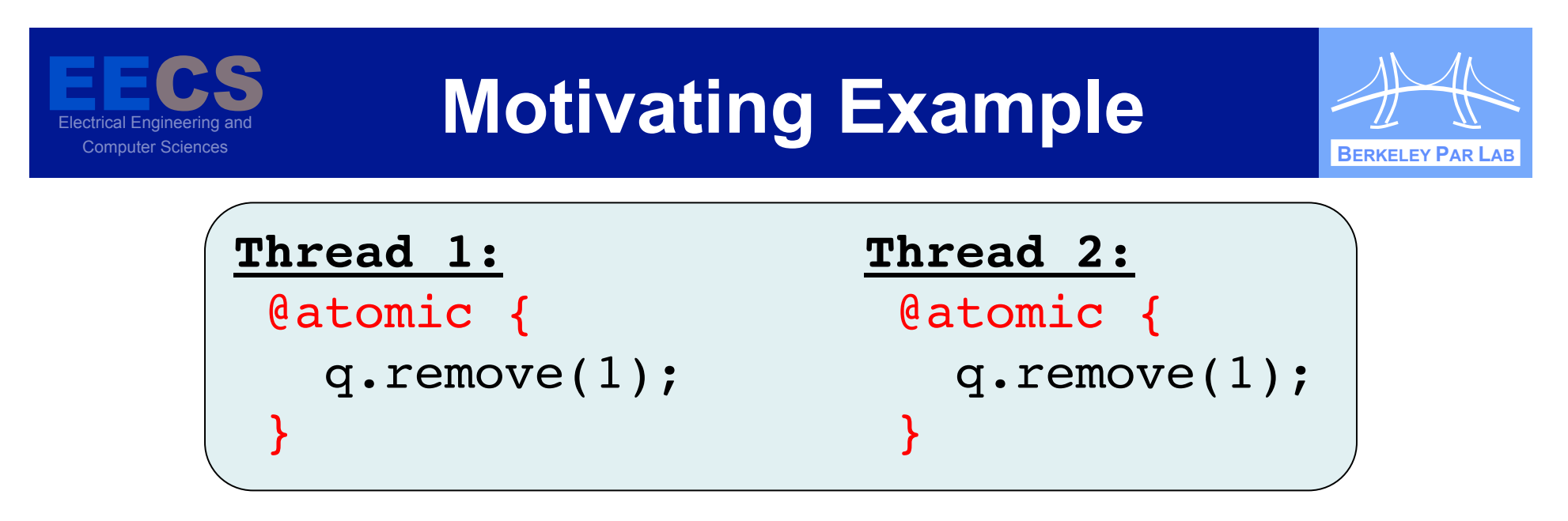

### **☆ But in an interleaved execution:**

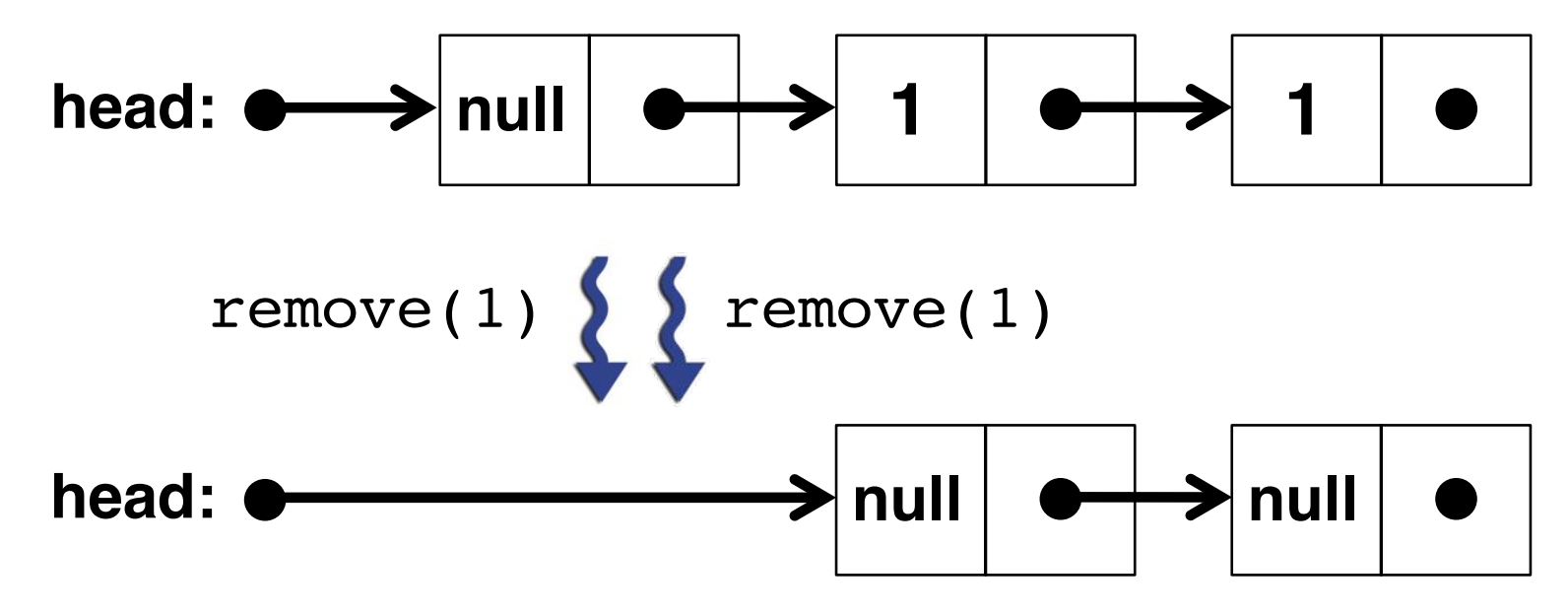

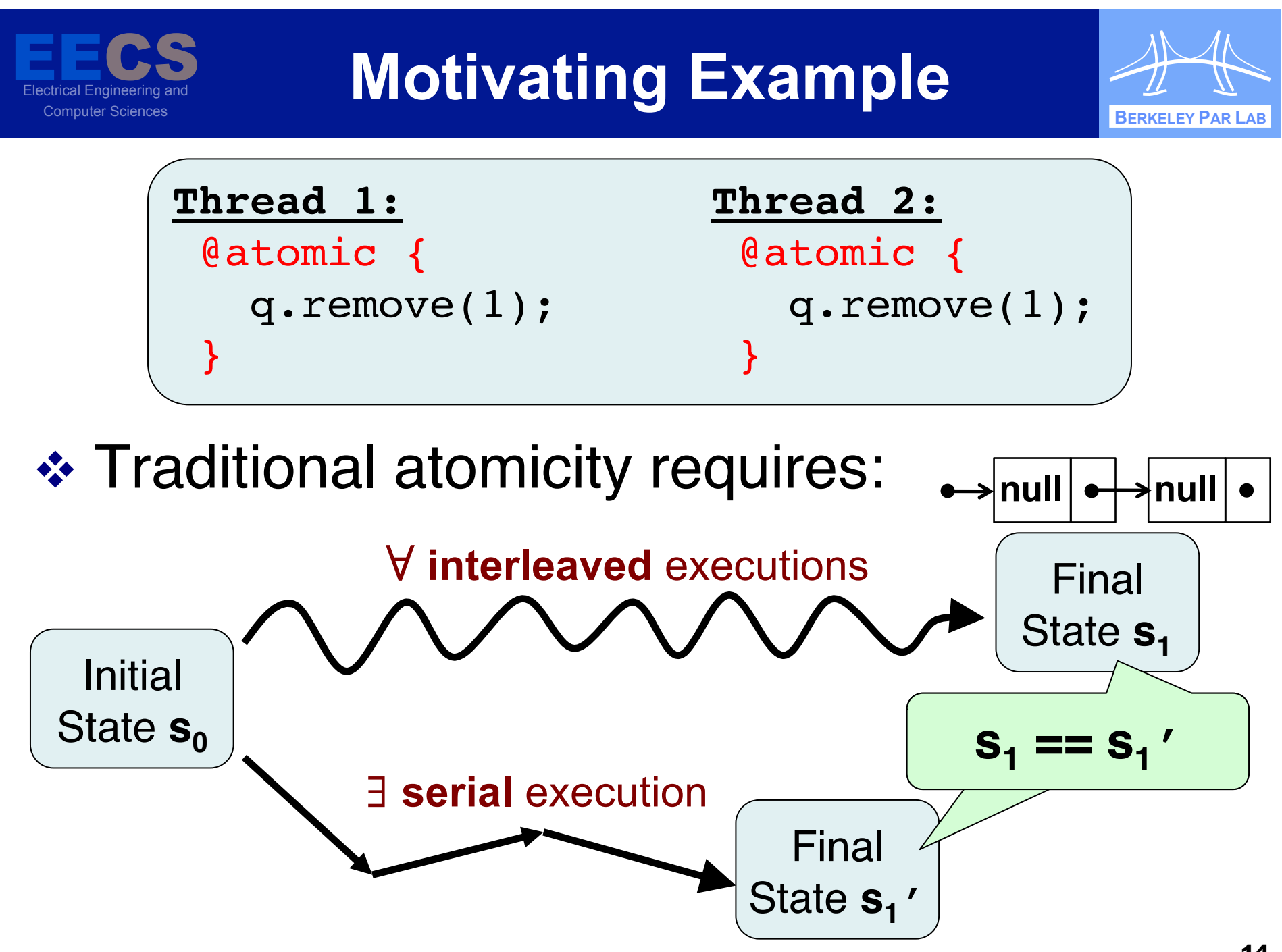

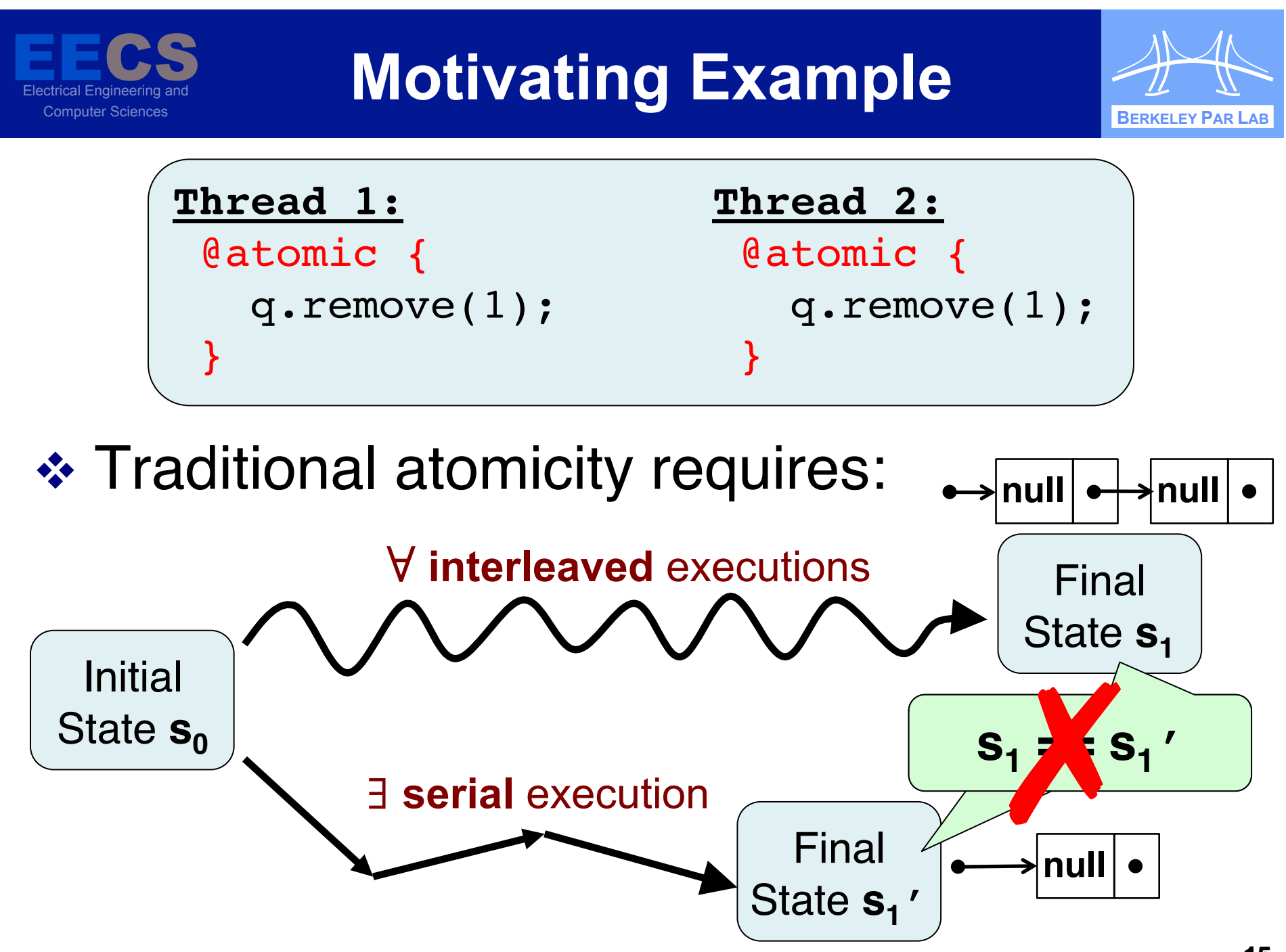

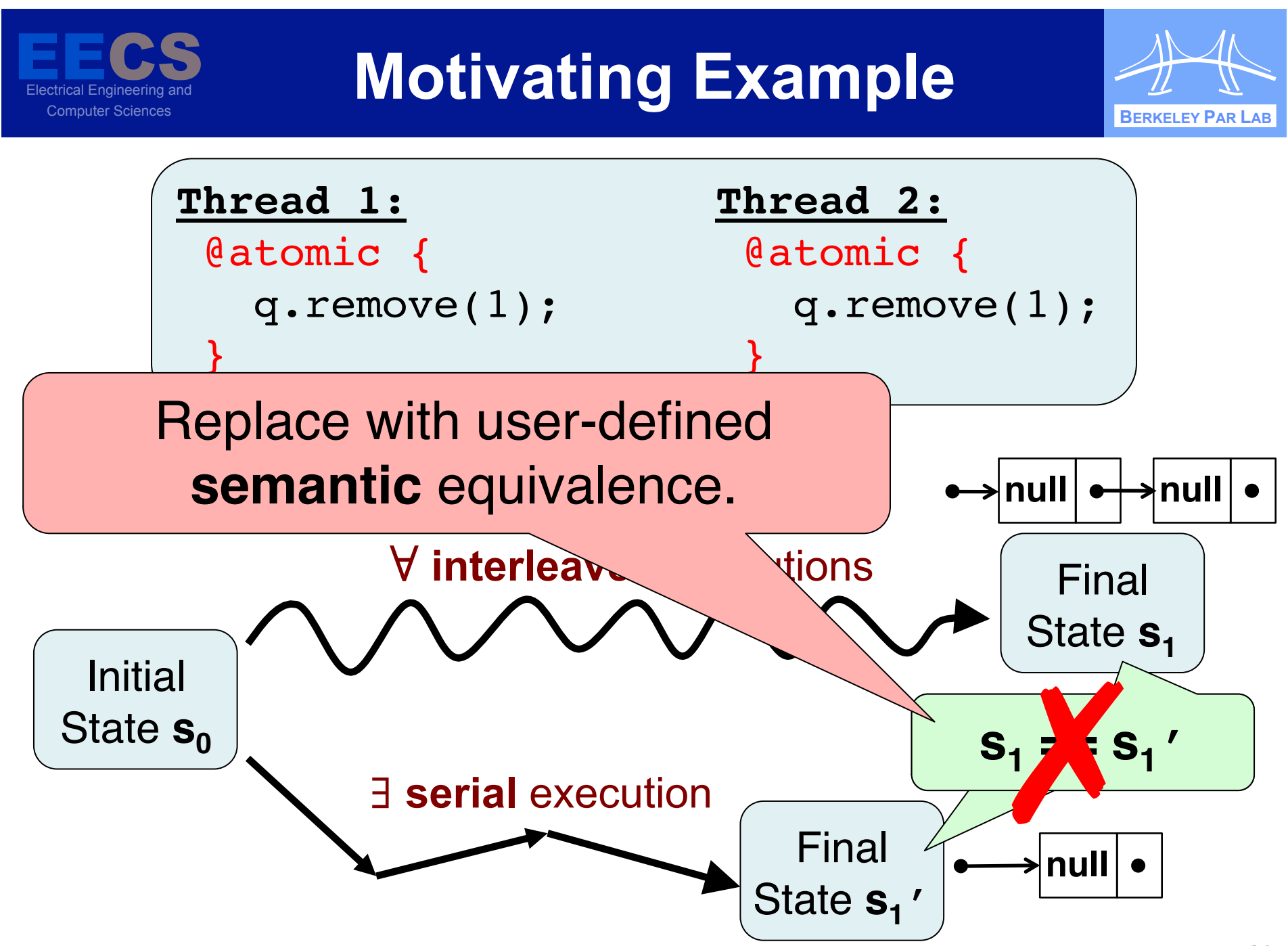

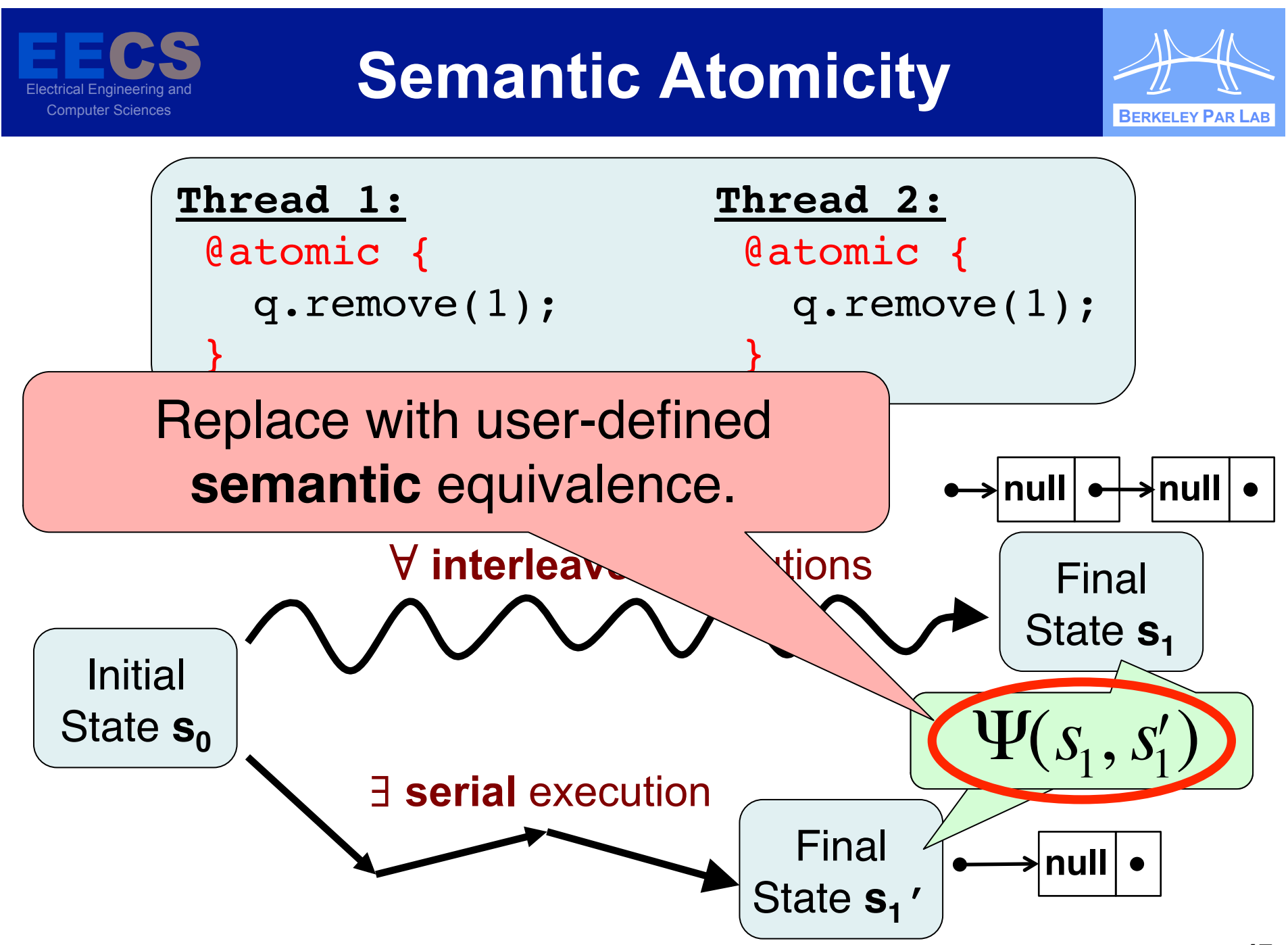

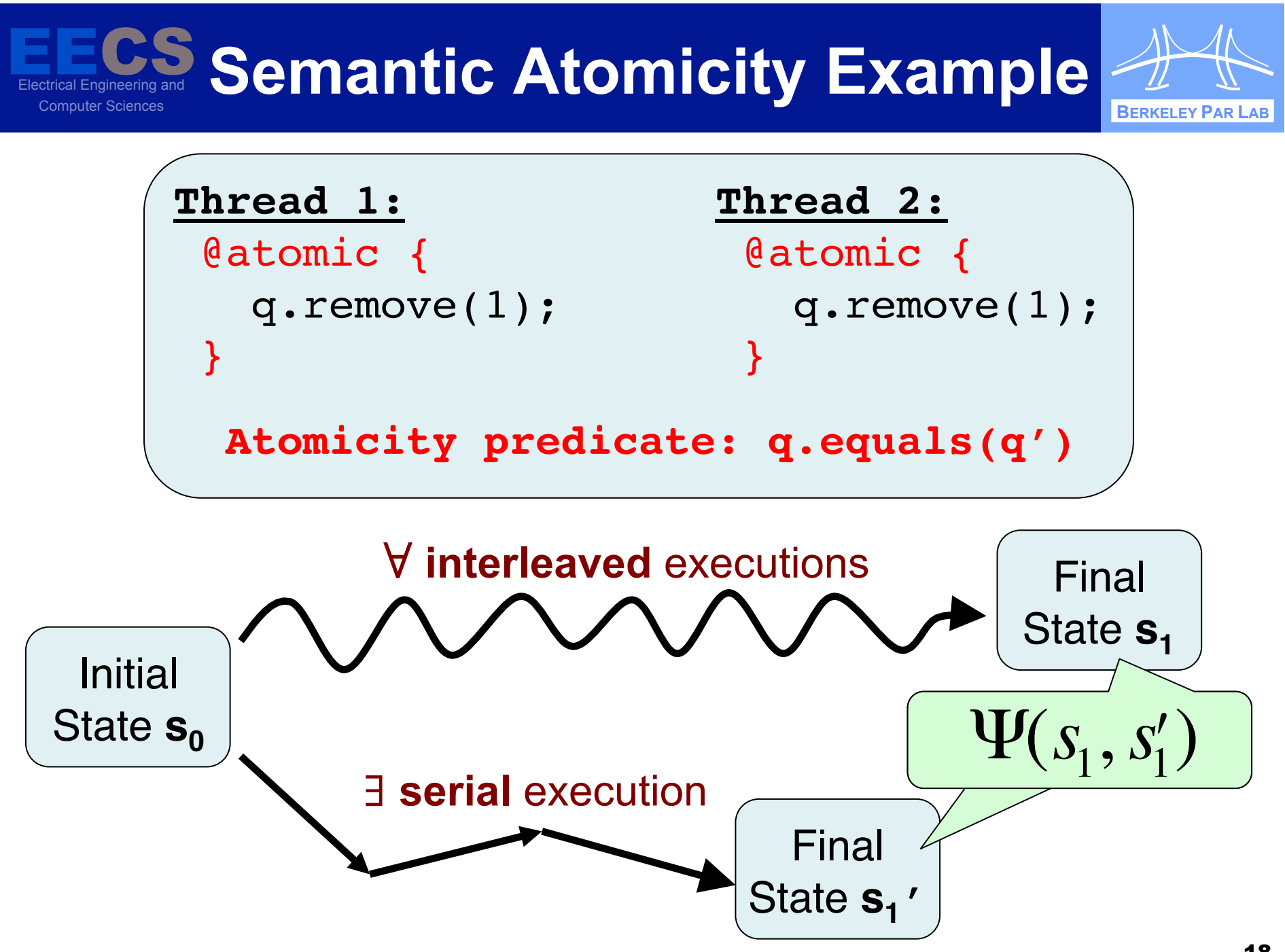

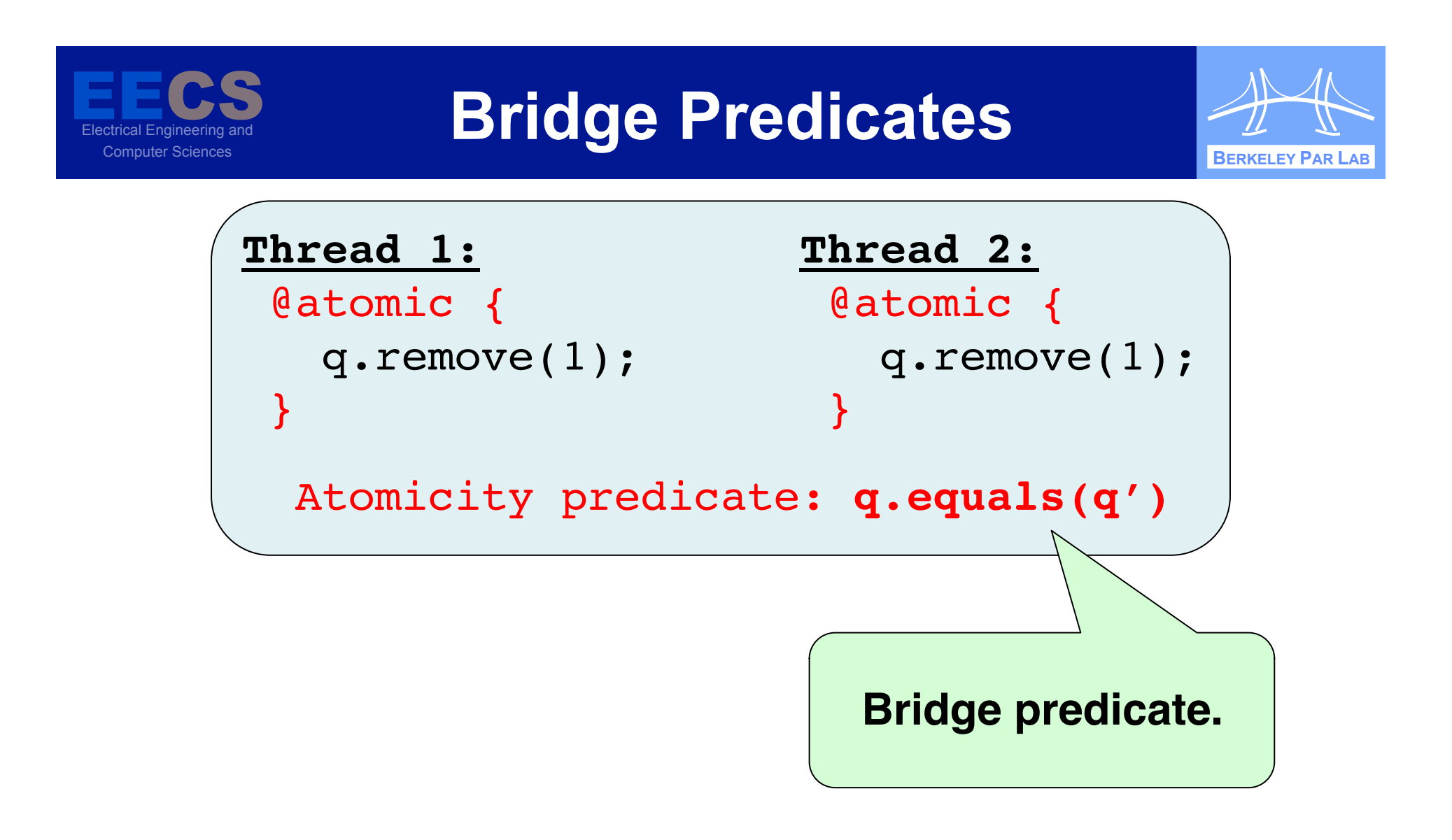

❖ Burnim, Sen, "Asserting and Checking Determinism for Multithreaded Programs", FSE 2009, CACM 2010.

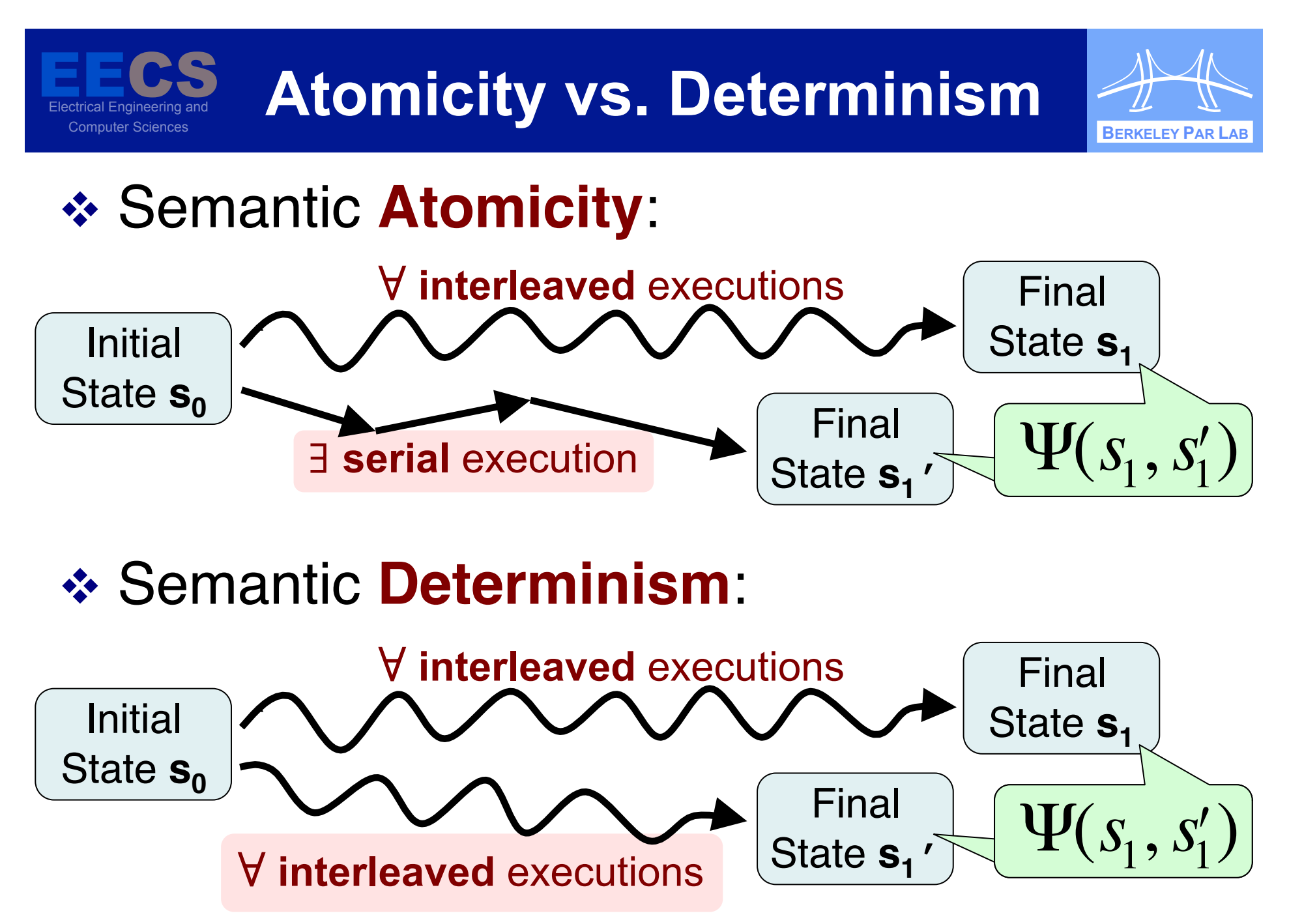

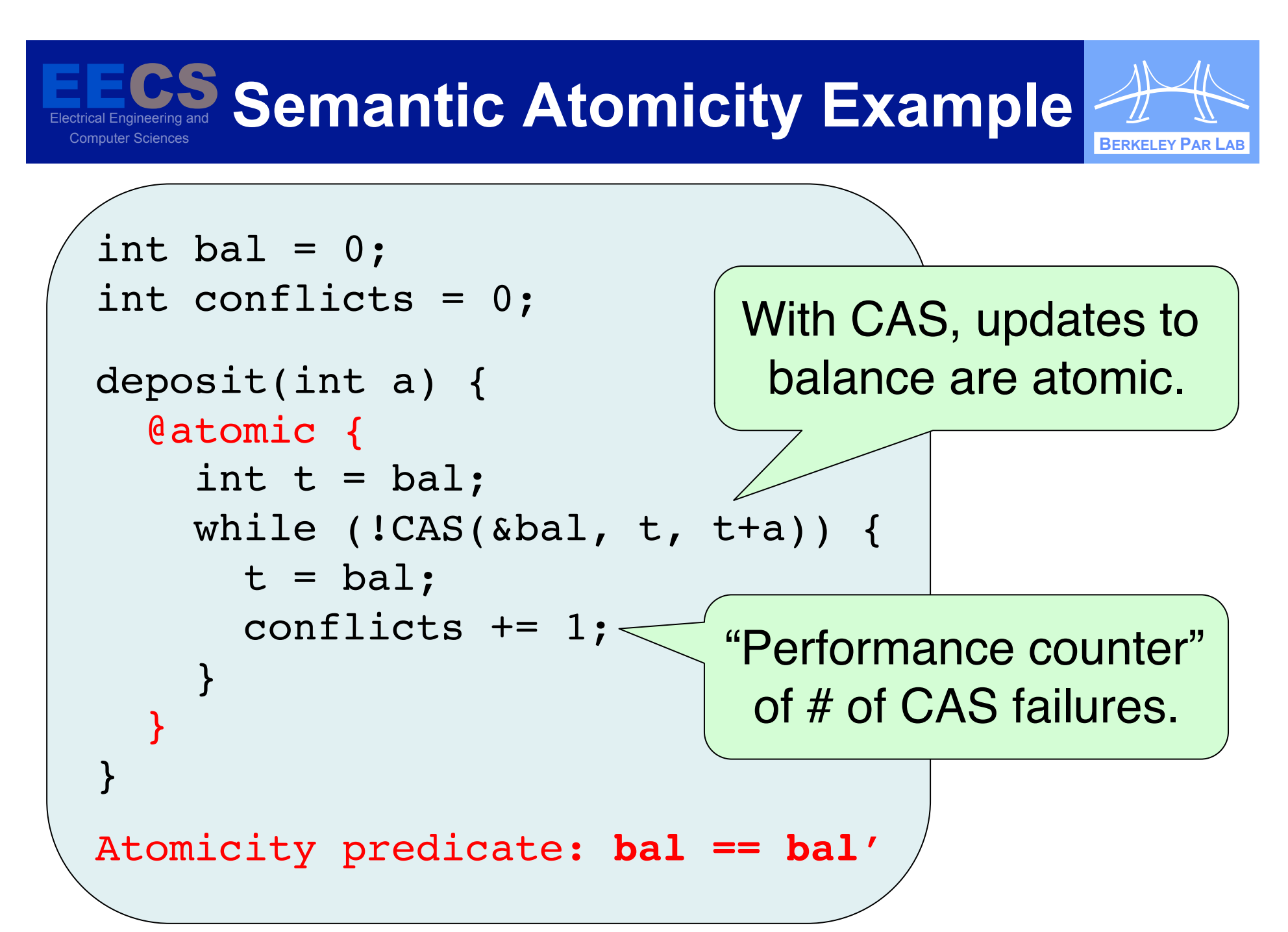

**EEE**<br>Electrical Ene Electrical Engineering and **Computer Sciences** Bernard Computer Sciences and Computer Sciences and Computer Sciences BERKELEY PAR LAB **BERKELEY PAR LAB Semantic Atomicity Example** 

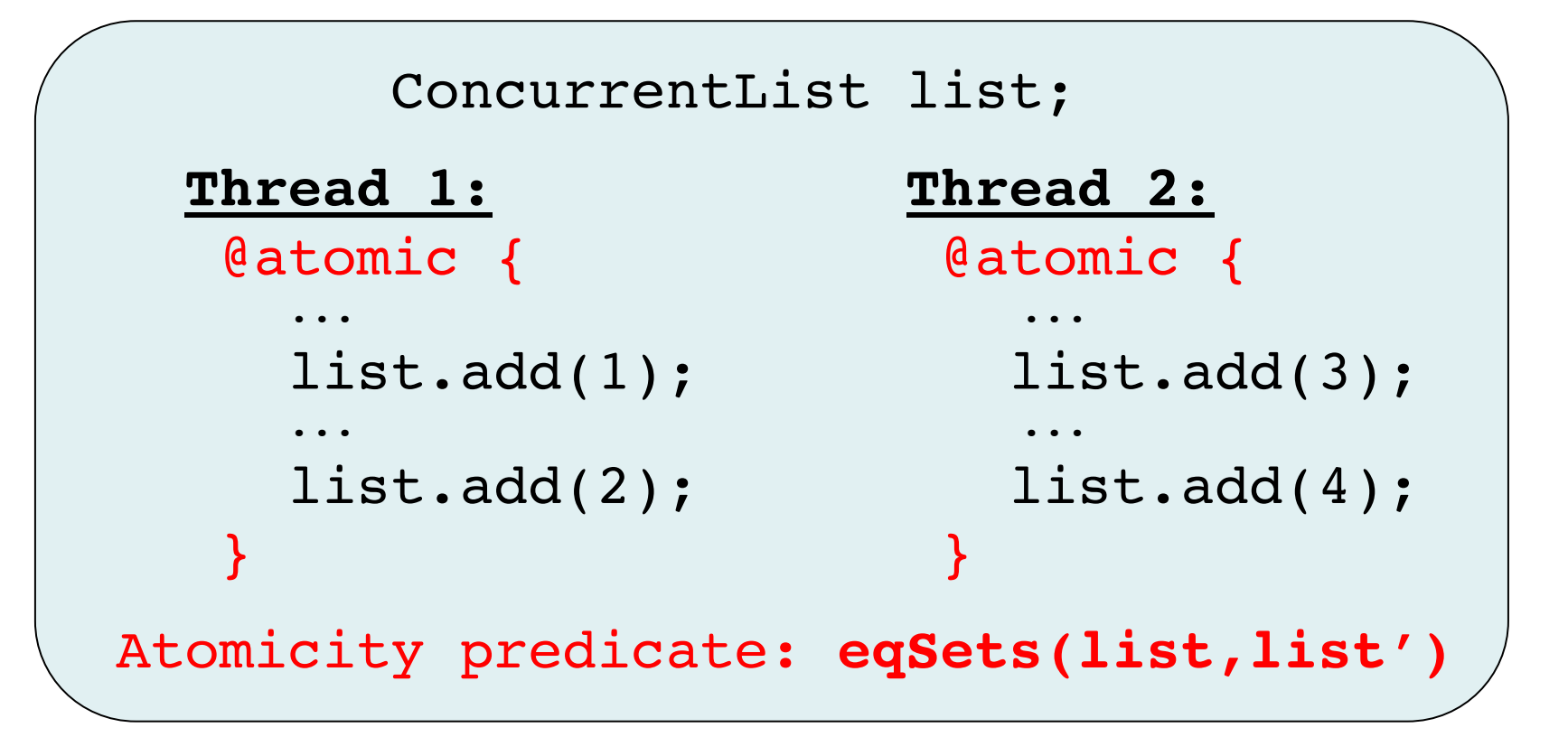

 $\cdot$  If list is [1,3,2,4], an atomicity violation?

" User must specify **intended** atomicity.

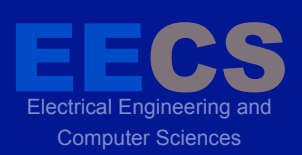

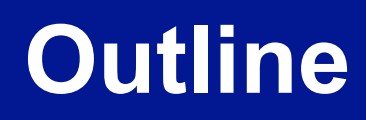

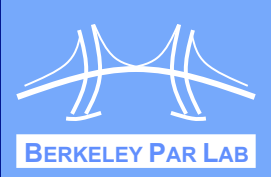

- $\cdot$  Introduction + Motivation
- ❖ Background: Atomicity
- **❖ Specifying Semantic Atomicity**
- ! **Testing Semantic Atomicity**
- ! Experimental Evaluation
- ❖ Conclusion

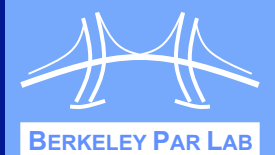

- $\cdot$  Interleaved run  $E$  is semantically atomic w.r.t.  $\Psi$  iff there exists a serial run  $E'$  s.t.:
	- The final states of E, E' satisfy  $\Psi(s_1, s_1')$ .

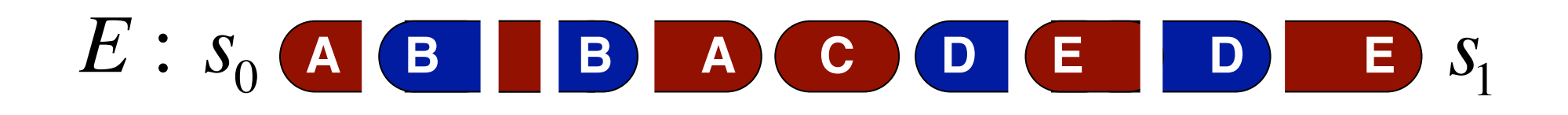

# Is E semantically atomic w/ respect to  $\Psi$ ?

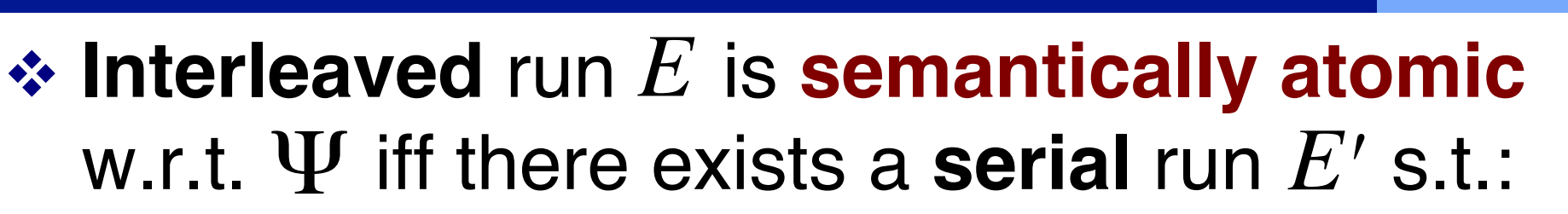

The final states of E, E' satisfy  $\Psi(s_1, s_1')$ .

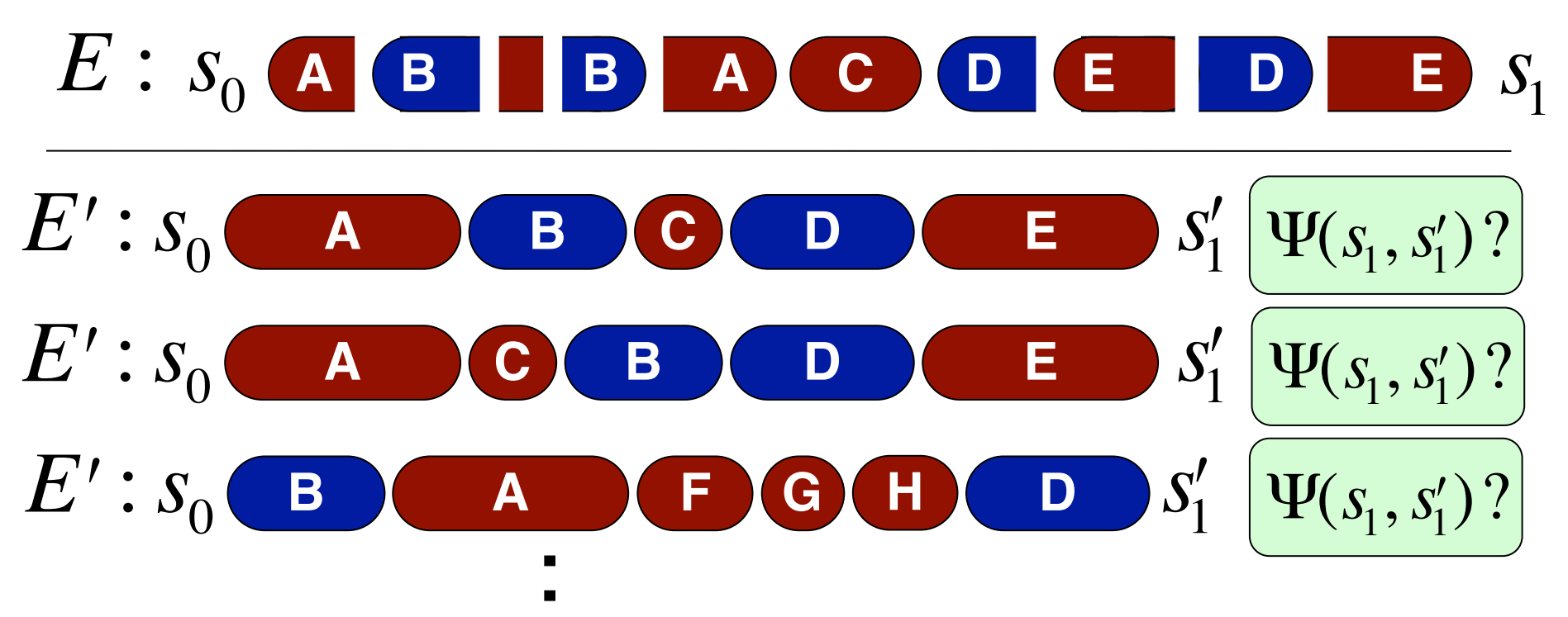

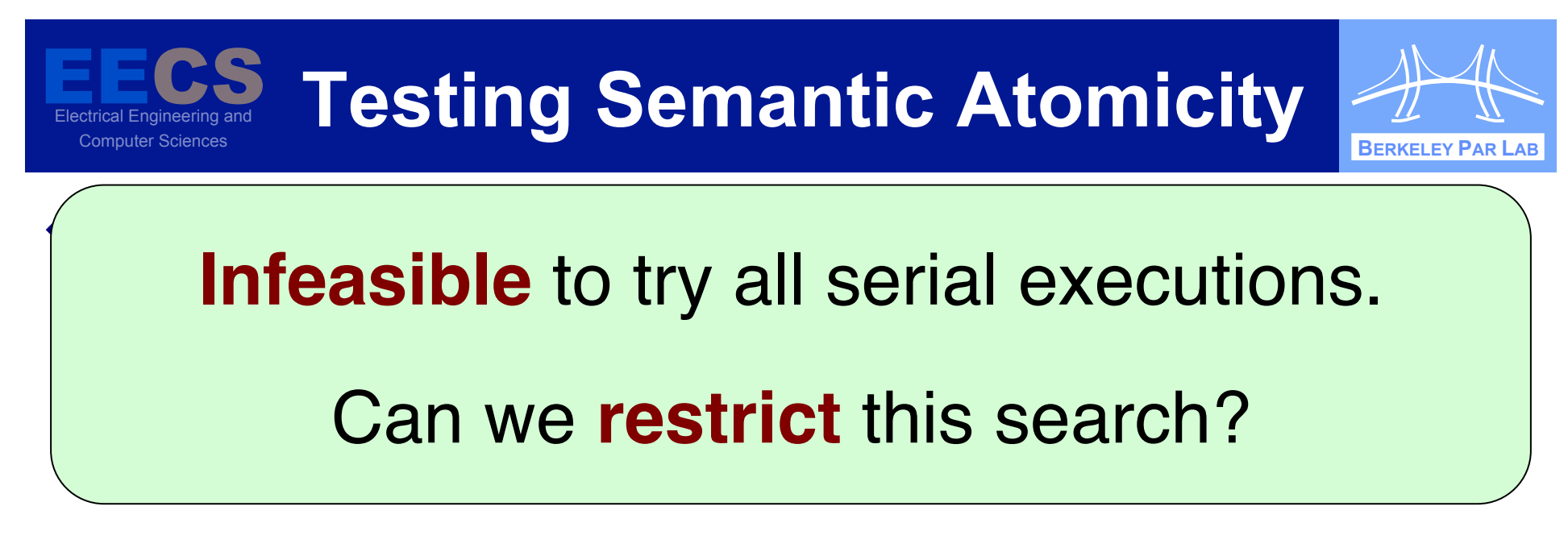

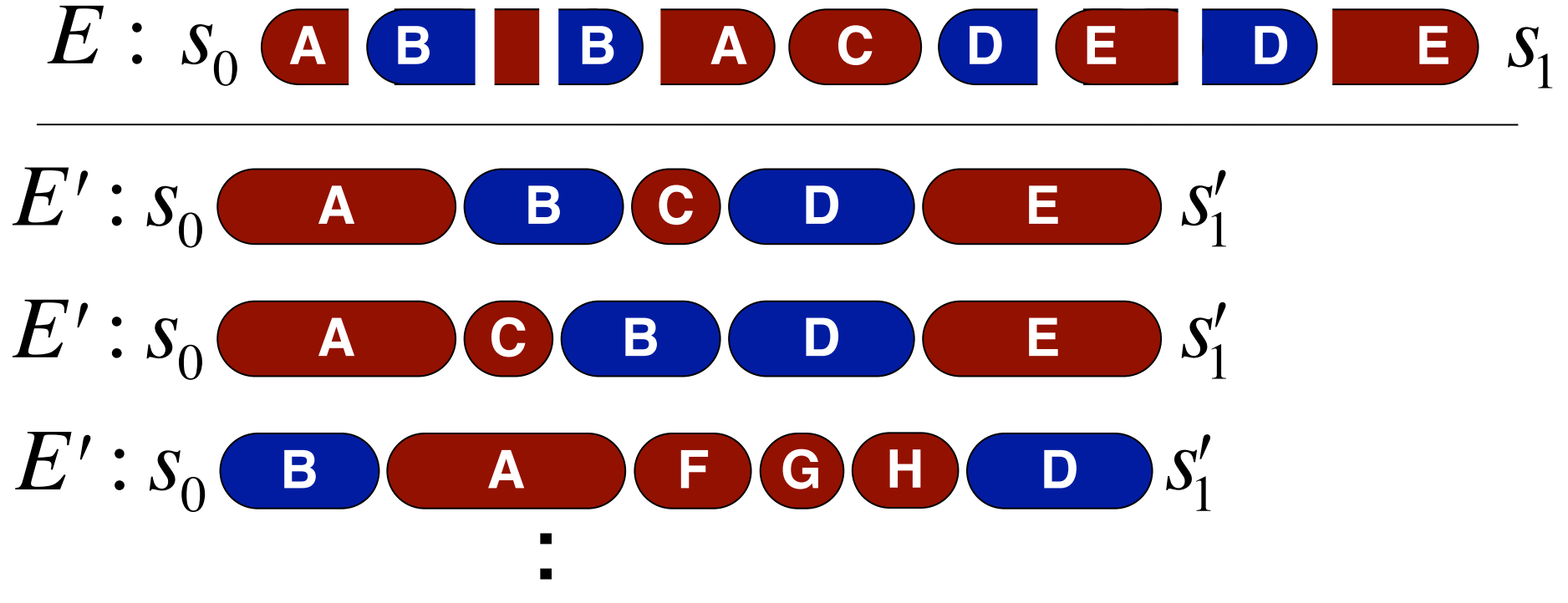

- 1. The final states of E, E' satisfy  $\Psi(s_1, s'_1)$ .
- 2.  $E$  and  $E'$  execute the same atomic blocks.

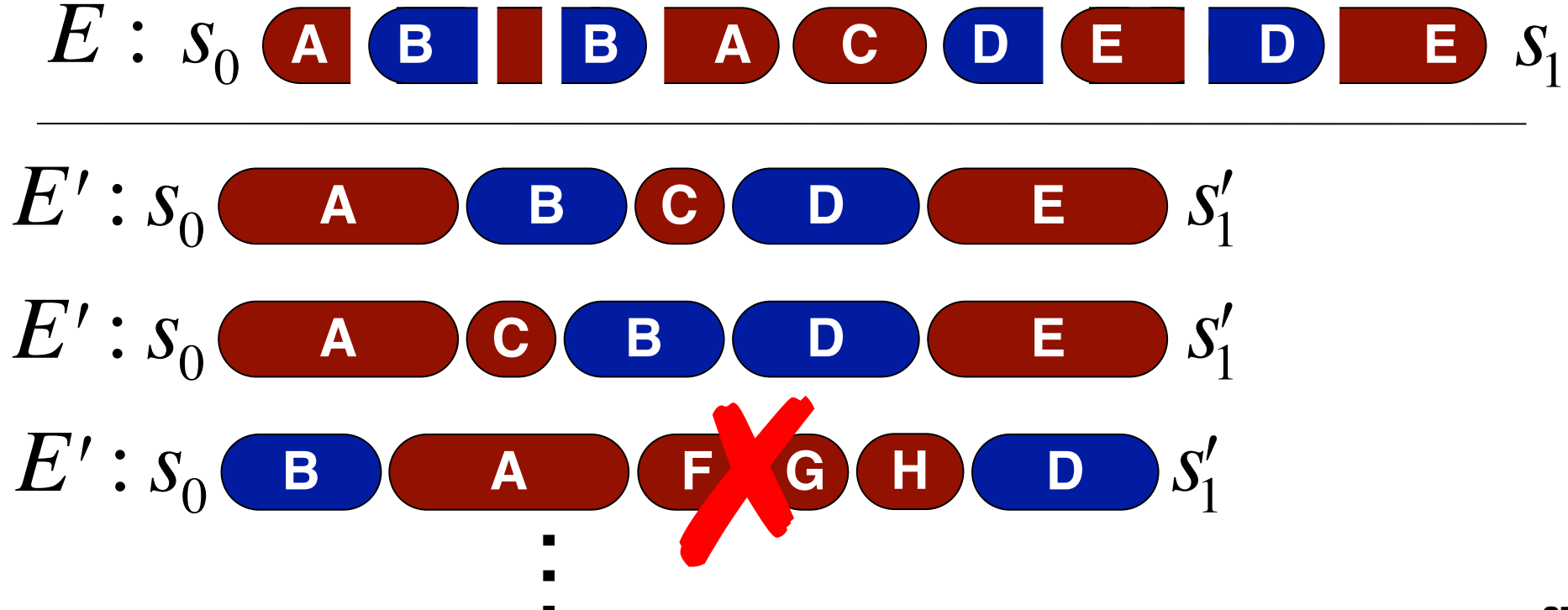

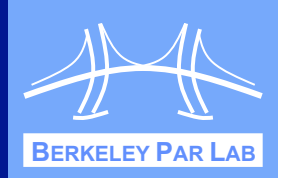

- 1. The final states of E, E' satisfy  $\Psi(s_1, s_1')$ .
- 2.  $E$  and  $E'$  execute the same atomic blocks.
- 3. Non-overlapping atomic blocks appear in the same order in  $E$  and  $E'$ .

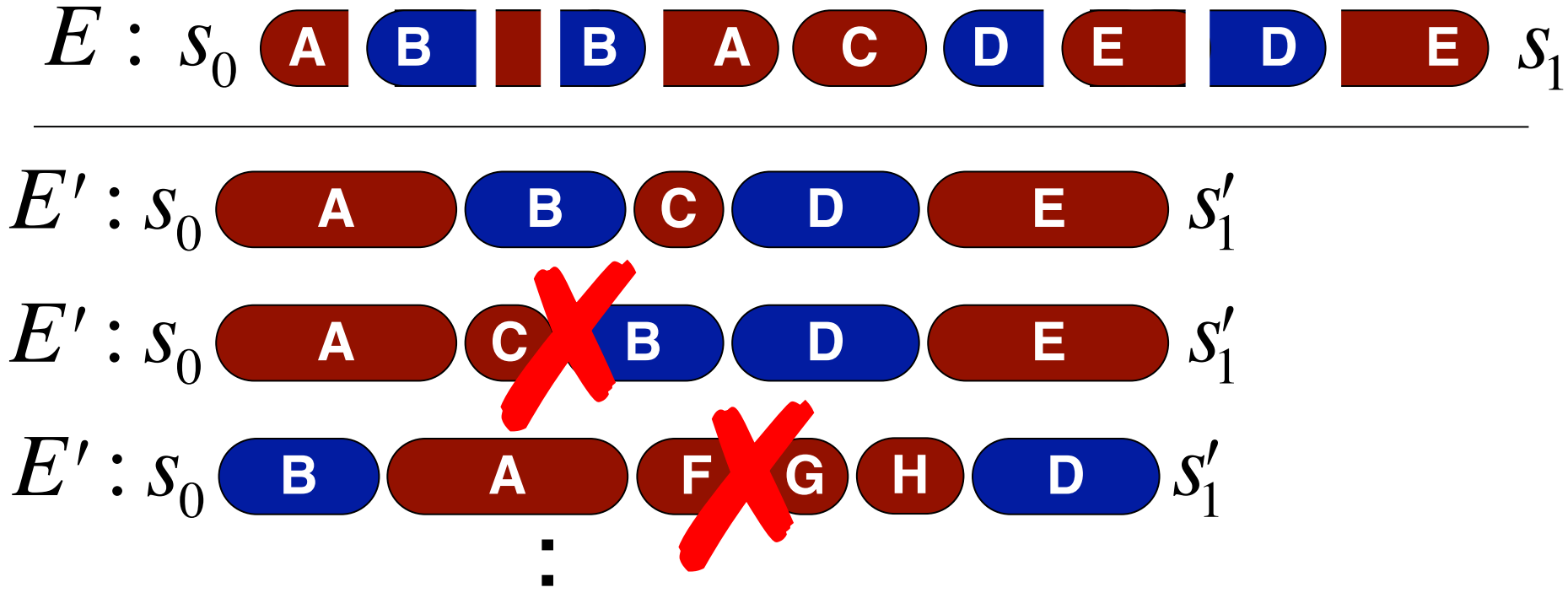

# **Semantic Serializability**

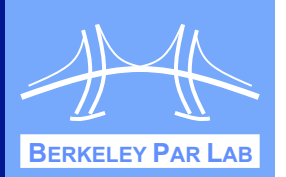

 $\bullet$  Def: Interleaved run E is semantically **serializable** iff exists a serial run  $E'$  s.t.:

**Computer Sciences** 

- 1. The final states of E, E' satisfy  $\Psi(s_1, s'_1)$ .
- 2.  $E$  and  $E'$  execute the same atomic blocks.

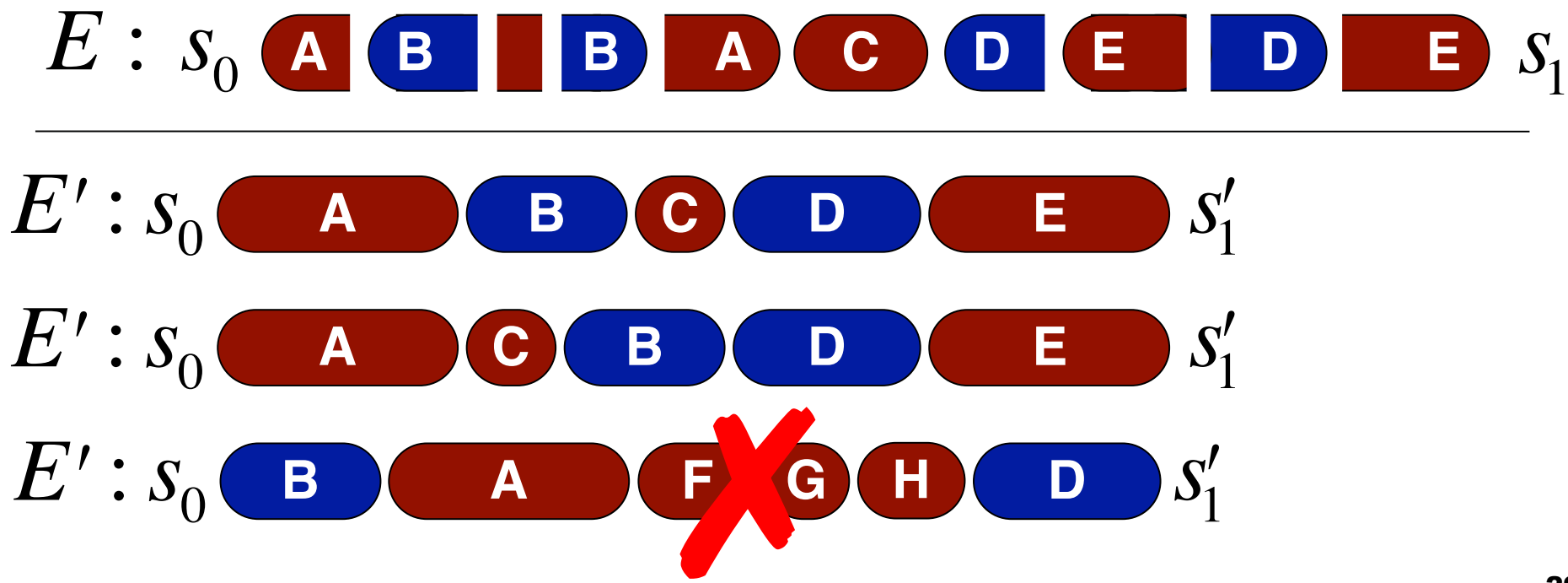

# **Semantic Strict Serializability**

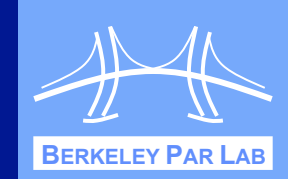

- $\bullet$  Def: Interleaved E is semantically strictly **serializable** iff exists a serial run  $E'$  s.t.:
	- 1. The final states of E, E' satisfy  $\Psi(s_1, s_1')$ .
	- 2.  $E$  and  $E'$  execute the same atomic blocks.
	- 3. Non-overlapping atomic blocks appear in the same order in  $E$  and  $E'$ .

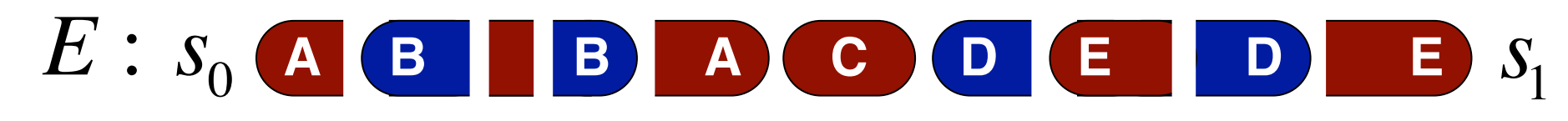

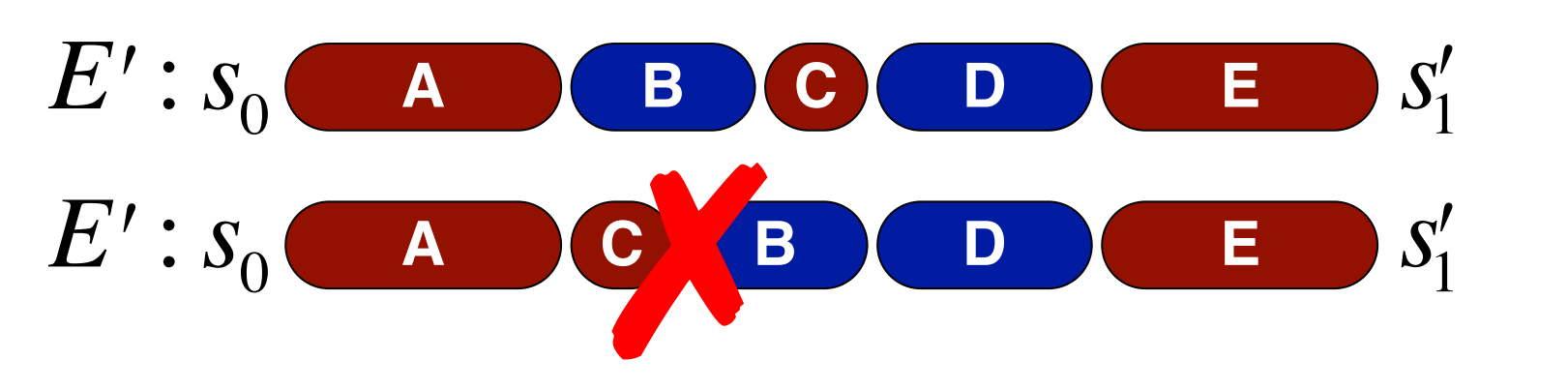

# **Semantic Strict Serializability**

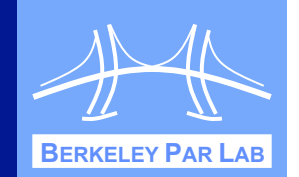

- $\bullet$  Def: Interleaved E is semantically strictly **serializable** iff exists a serial run  $E'$  s.t.:
	- 1. The final states of E, E' satisfy  $\Psi(s_1, s_1')$ .
	- 2.  $E$  and  $E'$  execute the same atomic blocks.
	- 3. Non-overlapping atomic blocks appear in the same order in  $E$  and  $E'$ .

E has N blocks, with  $\leq K$  overlapping. Can check semantic strict serializability by examining  $\leq K!$  serial runs.

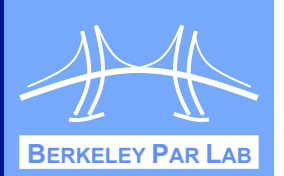

### $\div$  **To test atomicity of program P:**

**EEE**<br>Electrical Ene

Electrical Engineering and

CS

- " Systematically/randomly generate executions E with **≤** *K* **overlapping atomic blocks**.
- For each E, report a violation if not **semantically strictly serializable**.
- **❖ Small Scope Hypothesis: Can find bugs** with small # of overlapping atomic blocks.

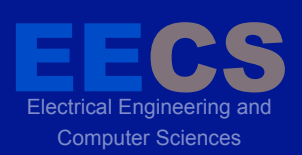

# **Outline**

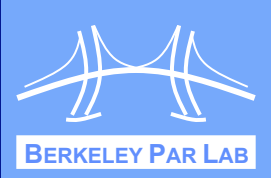

- $\cdot$  Introduction + Motivation
- ❖ Background: Atomicity
- **❖ Specifying Semantic Atomicity**
- **❖ Testing Semantic Atomicity**
- ! **Experimental Evaluation**
- ❖ Conclusion

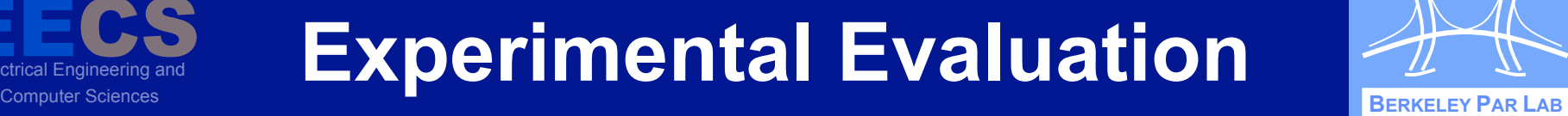

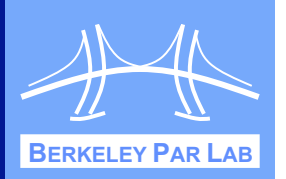

- ❖ Wrote semantic atomicity specs for several Java benchmarks.
	- " Concurrent data structures and parallel apps.
- ! **Setup:** For each benchmark:

**EEE**<br>Electrical Ene

Electrical Engineering and

CS

- " Generate 200-900 random interleaved runs, with one atomic block interrupted by  $\leq$  4 others.
- " Check semantic strict serializability of each.
- " To compare, also check conflict-serializability.

#### Computer Sciences **BERKELEY PAR LAB BERKELEY PAR LAB** BERKELEY PAR LAB INTERNATIONAL ABOVE THE SCIENCE OF THE BERKELEY PAR LAB **Experimental Results I**

Electrical Engineering and

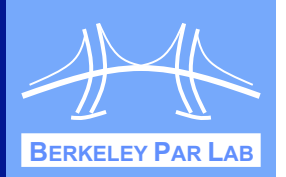

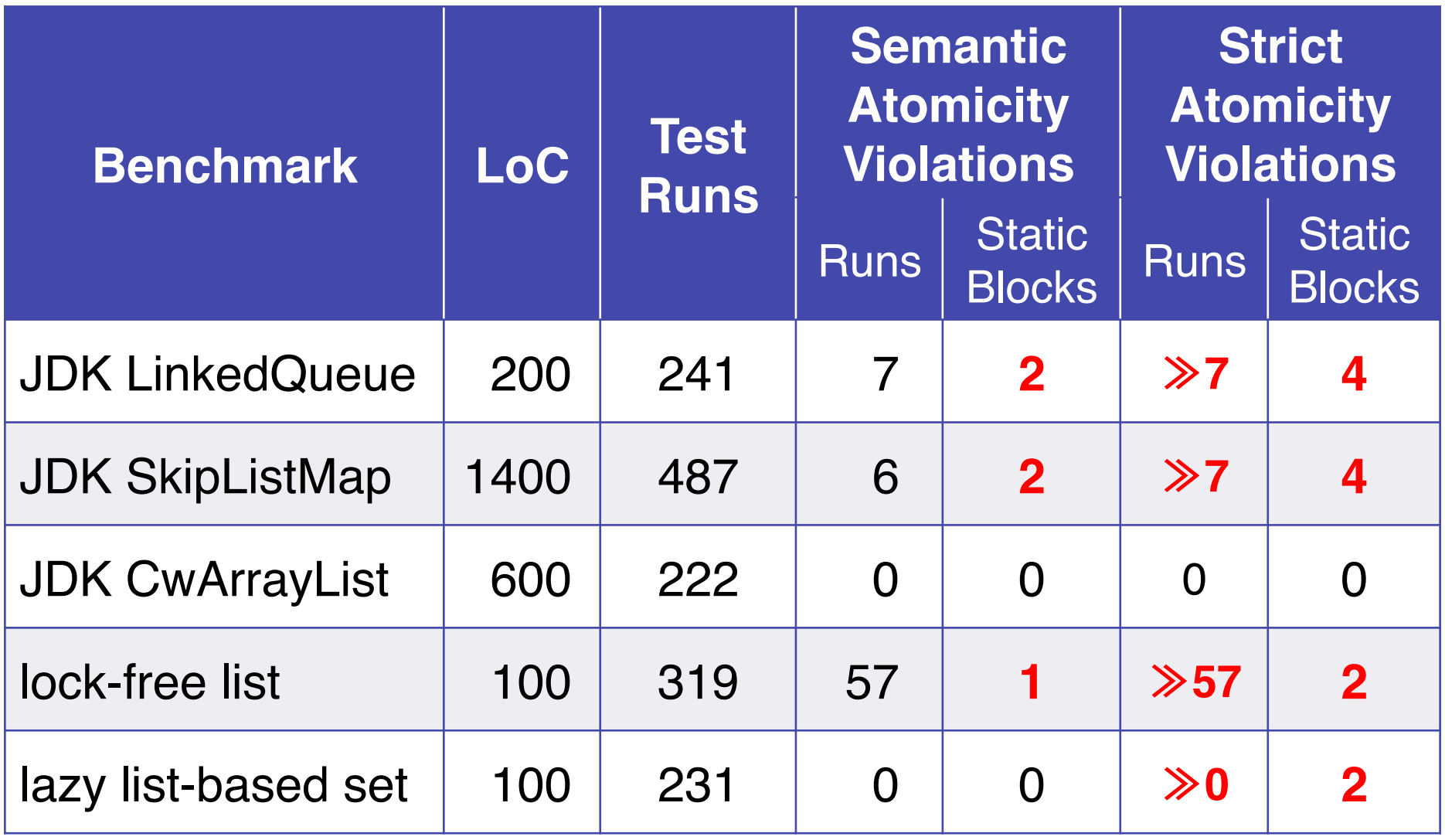

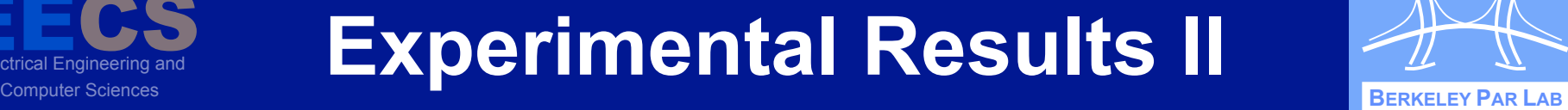

Electrical Engineering and

CS

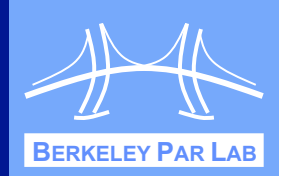

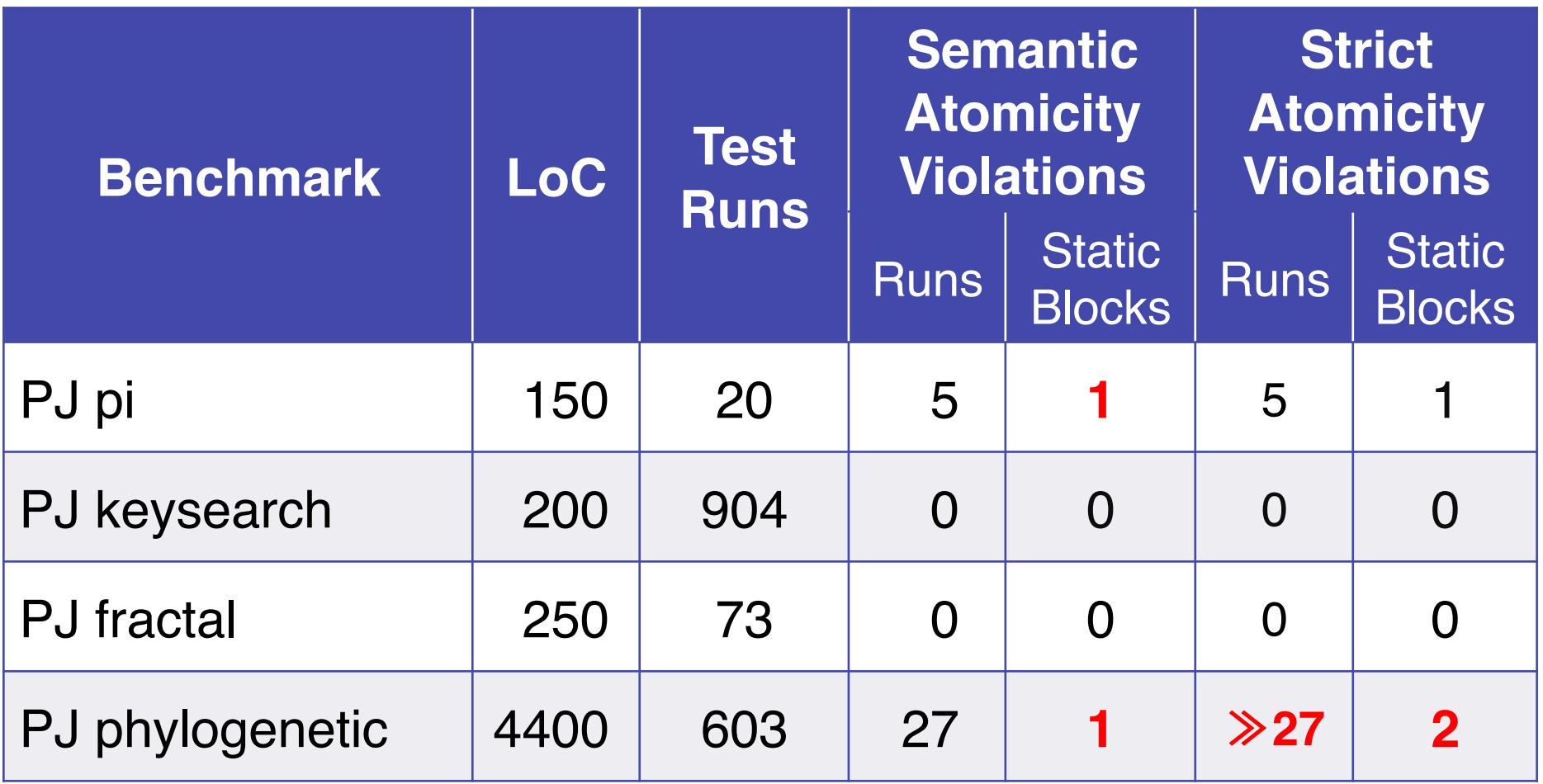

Application benchmarks from Parallel Java Library (Kaminsky 2007), use ~15000 LoC from PJ library.

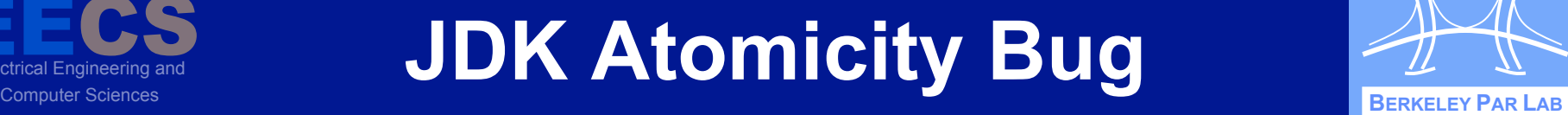

Electrical Engineering and

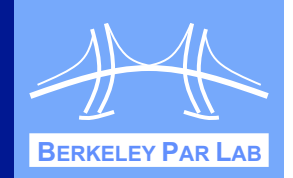

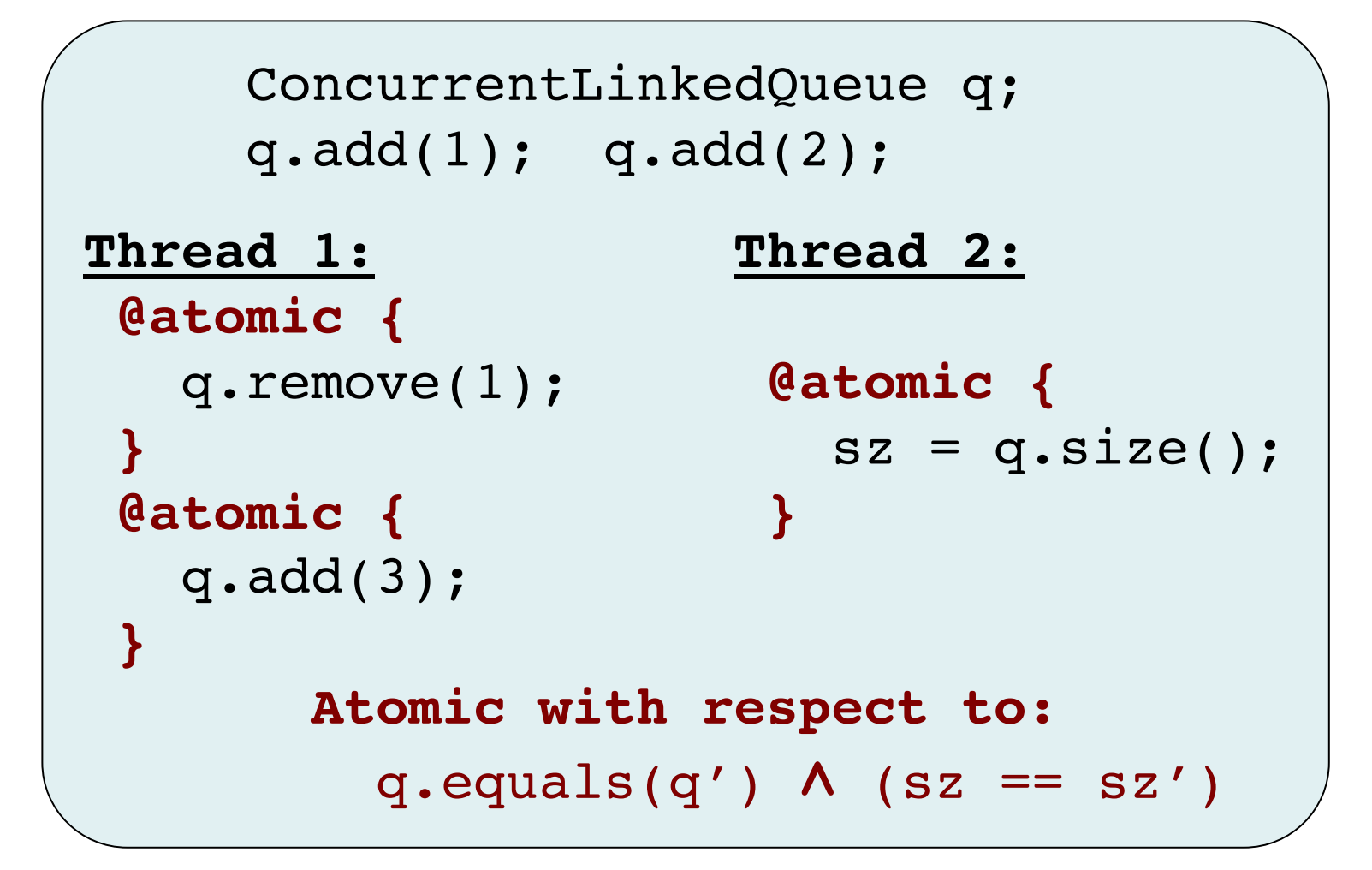

**Example:** q.size() can return sz=3.

### **Computer Sciences BERKELEY PAR LAB BERKELEY PAR LAB BERKELEY PAR LAB Semantic Atomicity Bug II**

**EEE**<br>Electrical Ene

Electrical Engineering and

CS

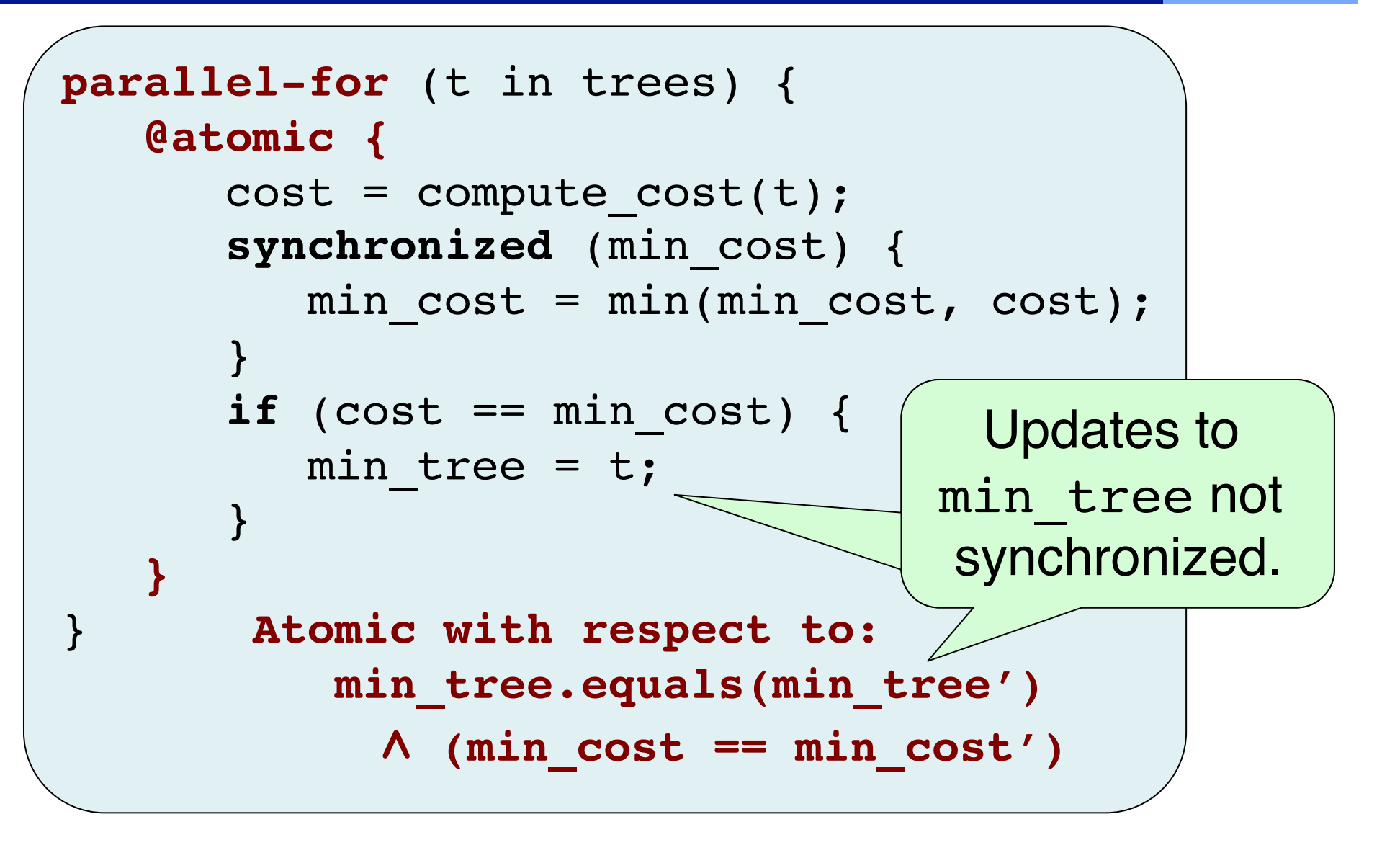

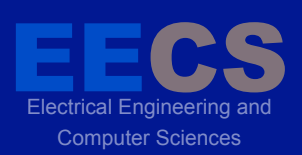

# **Outline**

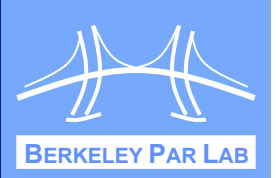

- $\cdot$  Introduction + Motivation
- ❖ Background: Atomicity
- **❖ Specifying Semantic Atomicity**
- **❖ Testing Semantic Atomicity**
- ! Experimental Evaluation
- ! **Conclusion**

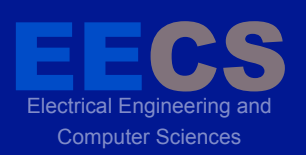

#### Computer Sciences **BERKELEY PAR LAB Conclusion**

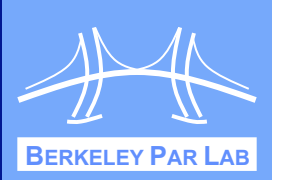

## ! **Semantic atomicity**.

- **Example 13 Feneralization for capturing high-level non**interference properties of real, complex code.
- **Testing via strict serializability.**
- **Example 20 Found several unknown atomicity errors.**
- **↑ Overall Goal: Lightweight specifications** for parallel correctness.
	- **Easy for programmers to write.**
	- " With testing, effective in finding real bugs.
	- Determinism [CACM'10, ICSE'10], NDSeq [PLDI '11]

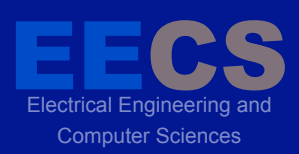

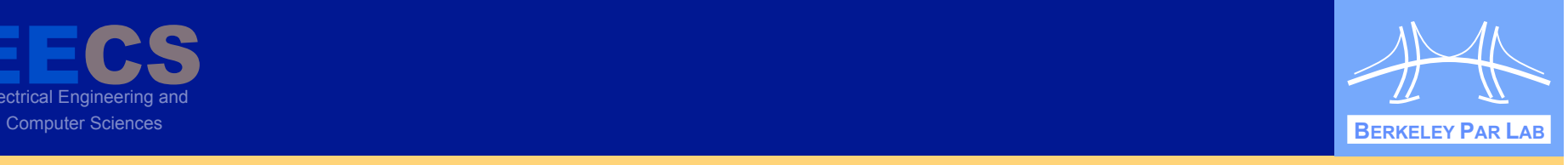

#### **P A R A L L E L C O M P U T I N G L A B O R A T O R Y**

# **Questions?**